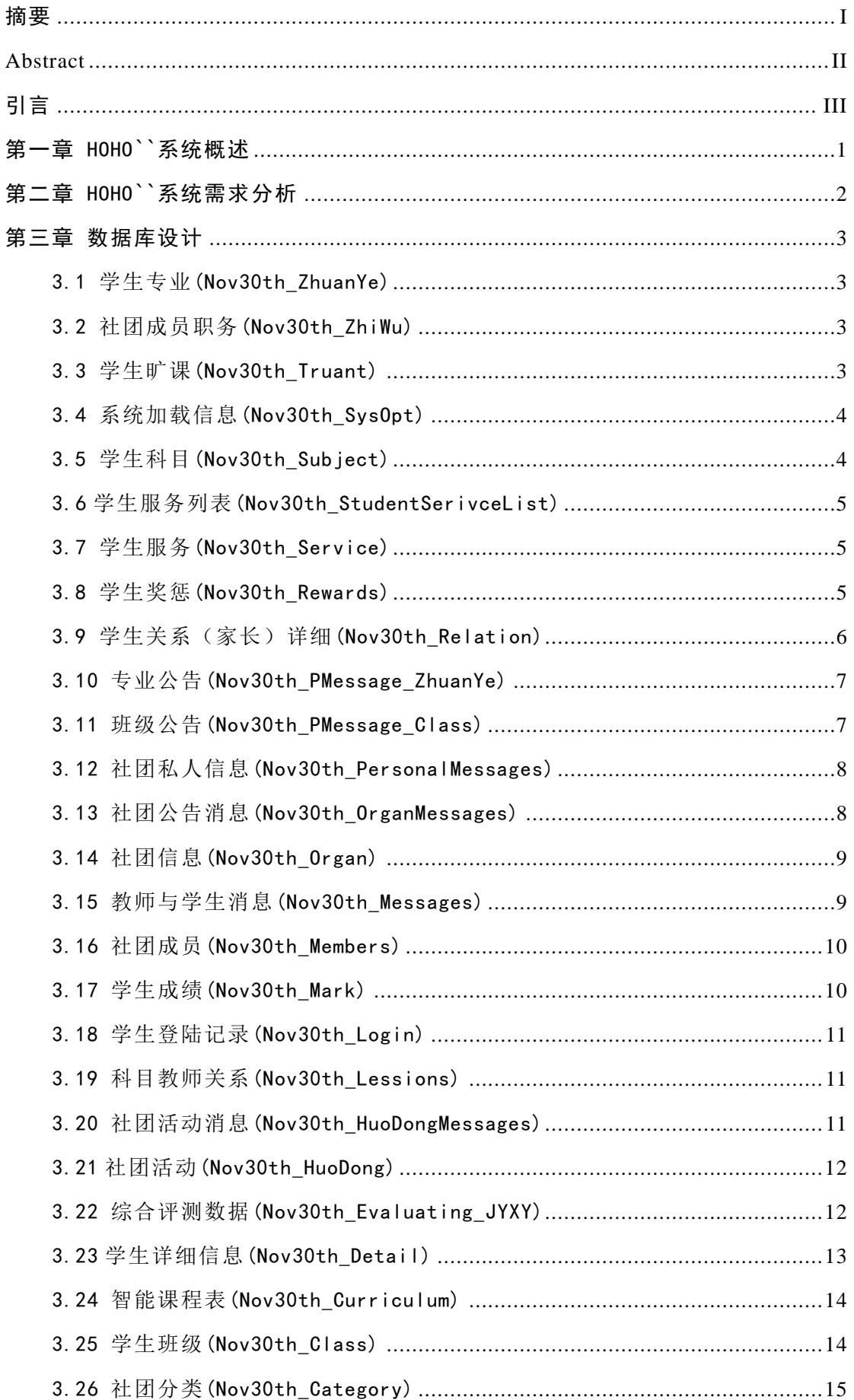

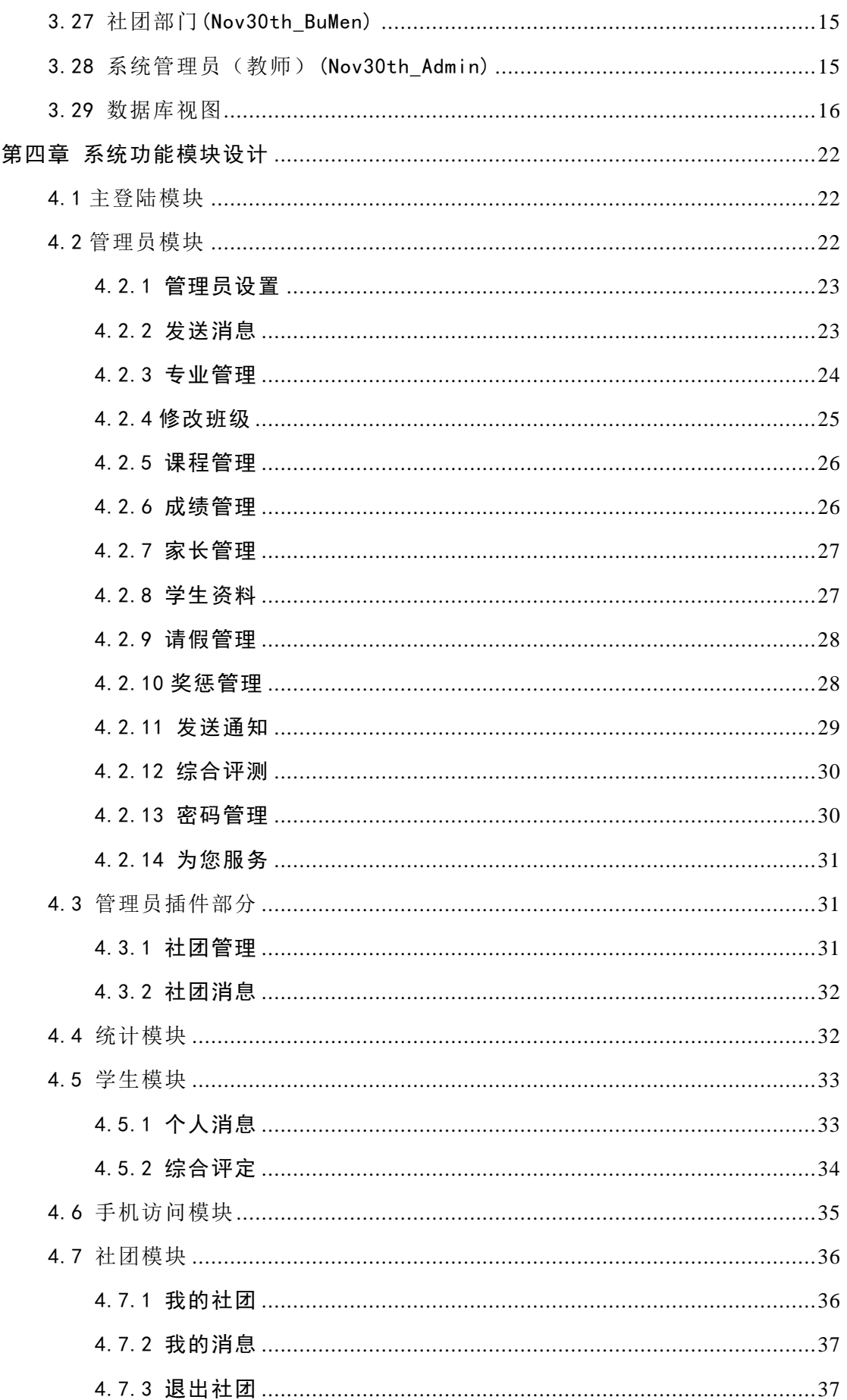

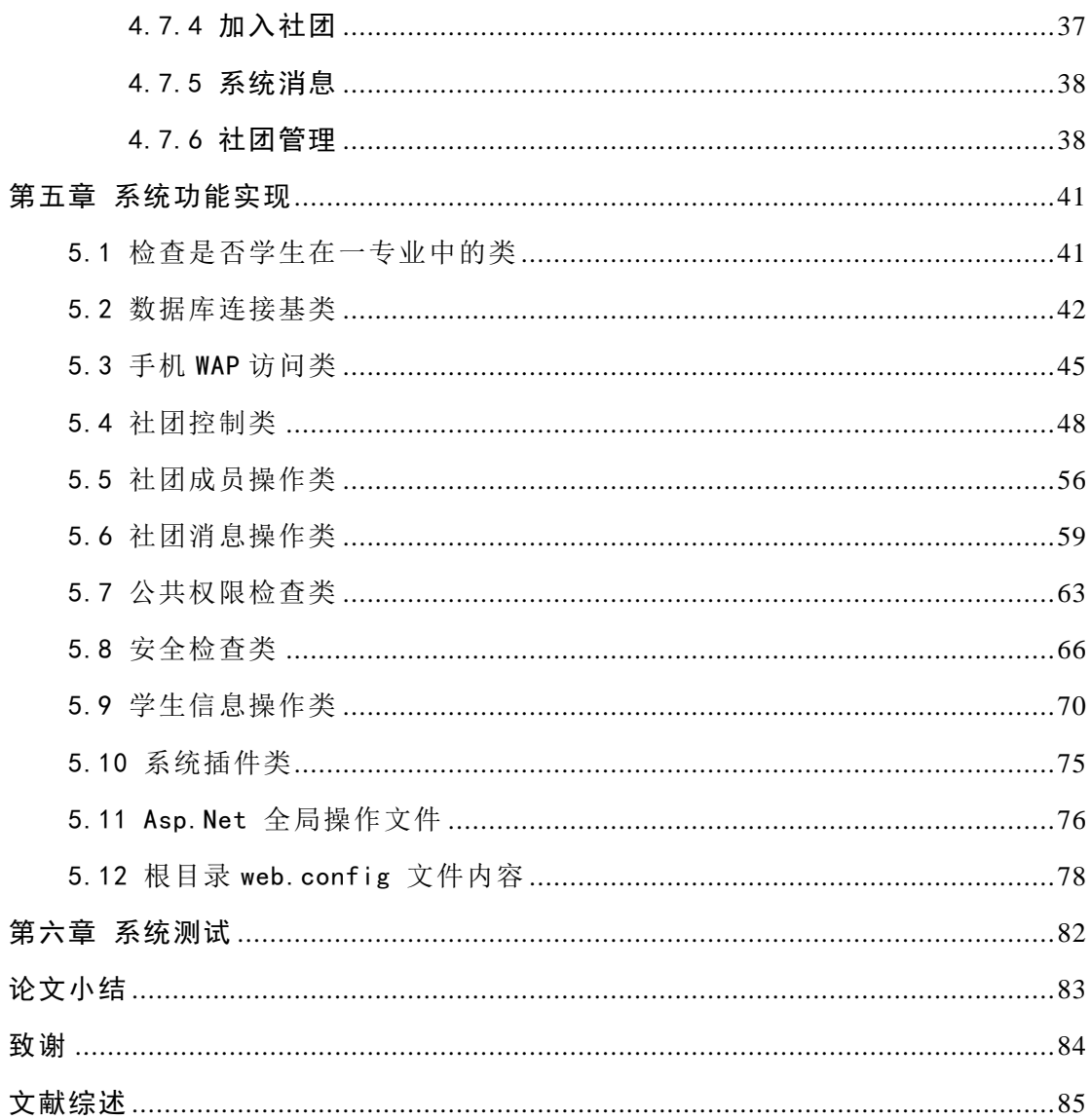

#### 摘要

<span id="page-4-0"></span>HOHO`` 系统采用 ASP.NET 与 SQLEXPRESS 数据库 设 计 。 工 作 在 .Net Framework2.0 上的 WEB 应用程序。

系统作为一个校园 WEB 系统,向学生,家长,教师等提供方便快捷的互动与 管理。该系统以安全最先,效率其次,可维护性,可扩展性的原则设计。采用双 层验证。所有涉及数据的界面均采用 AJAX 技术。提供手机访问支持以及插件功能 支持。基于 Middleware 基准测试规范系统中没有使用存储过程。

硬件需求:IIS 服务器支持.Net Framework 2.0,SQL Express 数据库或者更 高版本。

关键词:校园,HOHO``,互动,社团,管理,学生。

#### Abstract

<span id="page-5-0"></span>The system adopts ASP.NET and SQLEXPRESS database design.The work is in the .Net Framework2.0The last WEB applies procedure.

The system is a campus WEB system, to the student, parent, teacher's etc. provides convenient fast interaction and the management. That system the safety is earliest, the efficiency can support sex secondly, can expand a sexual principle design. The adoption double layer verifies. All interfaces which involve a data all adopt an AJAX technique. The interview of providing the cellular phone supports and the plug -in function support. Has no usage in the norm system according to the Middleware basis test saving process.

Hardware need: The support.Net Framework of the IIS server 2.0, the database of SQL Express or higher edition

**Keywords:** Campus, HOHO``, Interaction, consortium, manage, student.

引言

<span id="page-6-0"></span>随着互联网络的发展和普及,信息时代已经完全降临。作为一个学校,必须 有她自己独立的信息处理系统和互动系统。HOHO`` 系统是按照求是应用技术学院 当前的管理体制和分配制度开发的。为了可以让更多没有独立信息系统的学校来 使用该系统,预留了多种扩展方式。以满足不同需求。

该系统工作于.Net 平台上。所有 HTML 代码完全符合 W3C XHTML 1.1 过渡规 范。支持 FF, IE7 等符合 W3C 所有浏览器。安全性是当前互联网中系统最重要的 考虑因素,HOHO``系统使用 Form 和 Session 双重验证。最大限度保证用户的用户 登录的合法性及系统的安全性。接着往下看,你将会了解该系统如何工作的。

### 第一章 HOHO``系统概述

<span id="page-8-0"></span>HOHO`` 系统能实现学校, 家长, 学生的互动。系统中有学生成绩管理, 社 团成员管理,综合评测统计,通知发布,学生互动交流等许多实用的功能。

HOHO`` 系统能节省大量,复杂的人力物力资源。一切成绩统计只需在网络 上进行。该系统支持内网与外网安全设置,可以让学校内网和外网同时存在的情 况下,控制外网访问的权限,保证系统的安全。

HOHO`` 系统采用 ASP.NET, 具有很好的扩展性, 一个学校使用网络进行所 有的管理,即可标志该学校的整个体制的改变。今后的几年,预计所有的学校都 会使用信息化的管理。通过互联网进行管理和操作是大势所趋。

系统运行需要支持.net Framework 2.0 的 IIS 以及 SQLEXPRESS 数据库。

## 第二章 HOHO``系统需求分析

<span id="page-9-0"></span>考虑到现在学生群体庞大,学校以学生为中心的各项管理增多,管理难度加 大,HOHO``系统以学生管理系统为原型,针对现有的管理问题,开辟学生平台, 教师平台,社团平台和学生会平台。主要满足学生能自主查询各项成绩等相关信 息的功能,本系统考虑到查询信息的灵活性,还加入了手机查询模块,方便了学 生及时快速的了解到自己的成绩。系统将动态的显示学生的各项评比情况,例如 每学年一次的综合评定。在社团平台由学生直接参与讨论及管理。教师方面将赋 予老师一定的权限,进行成绩管理和信息发布。教师和学生间平时缺少沟通也是 普遍存在的问题,本系统中,教师和学生之间可以通过 message 形式进行沟通, 促进了师生间的互动。

## 第三章 数据库设计

<span id="page-10-0"></span>数据库名: C:\INETPUB\WWWROOT\APP\_DATA\STUDENT.MDF

### <span id="page-10-1"></span>3.1 学生专业(Nov30th\_ZhuanYe)

表 3.1 学生专业表 (Nov30th ZhuanYe)

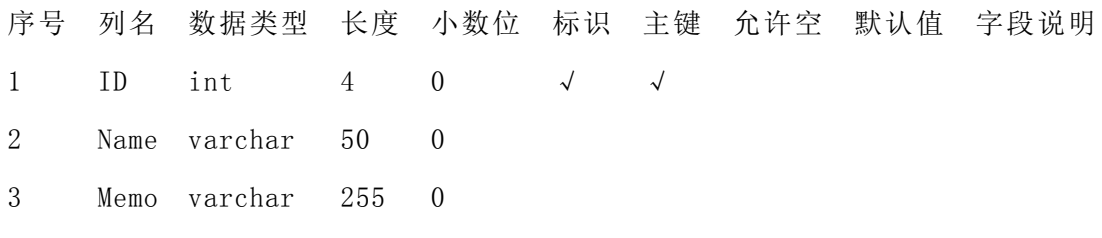

### <span id="page-10-2"></span>3.2 社团成员职务(Nov30th\_ZhiWu)

表 3.2 社团成员职务表(Nov30th\_ZhiWu)

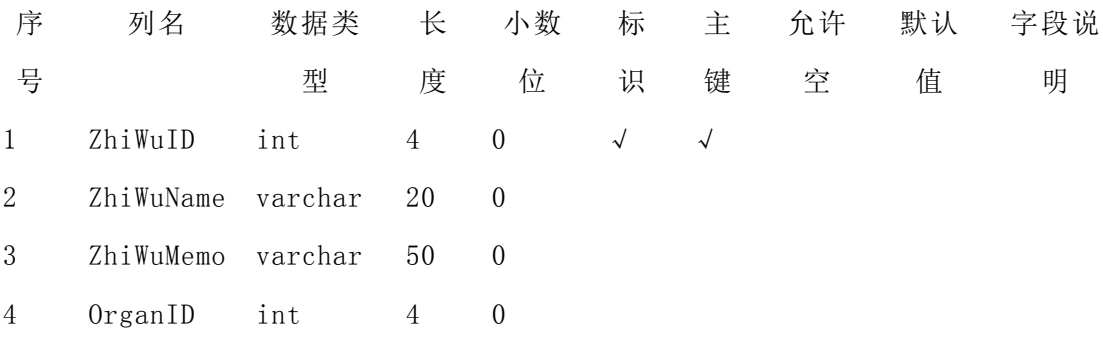

### <span id="page-10-3"></span>3.3 学生旷课(Nov30th\_Truant)

表 3.3 学生旷课表(Nov30th\_Truant)

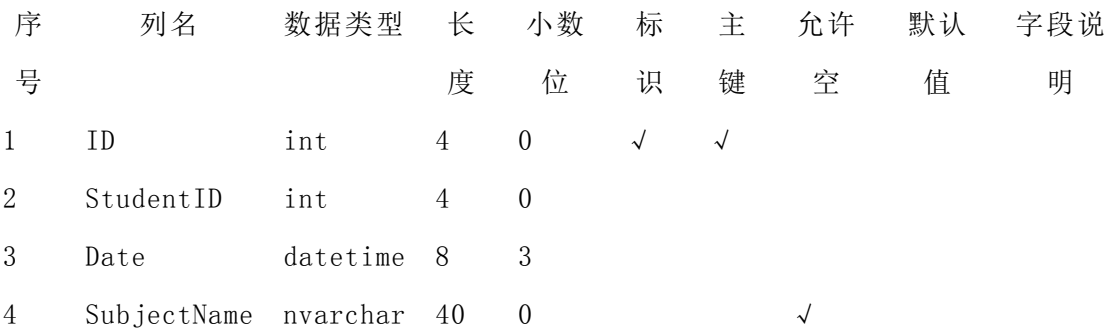

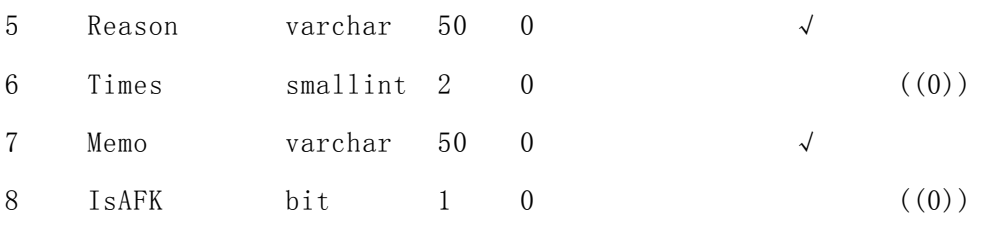

## <span id="page-11-0"></span>3.4 系统加载信息(Nov30th\_SysOpt)

表 3.4 系统加载信息(Nov30th\_SysOpt)

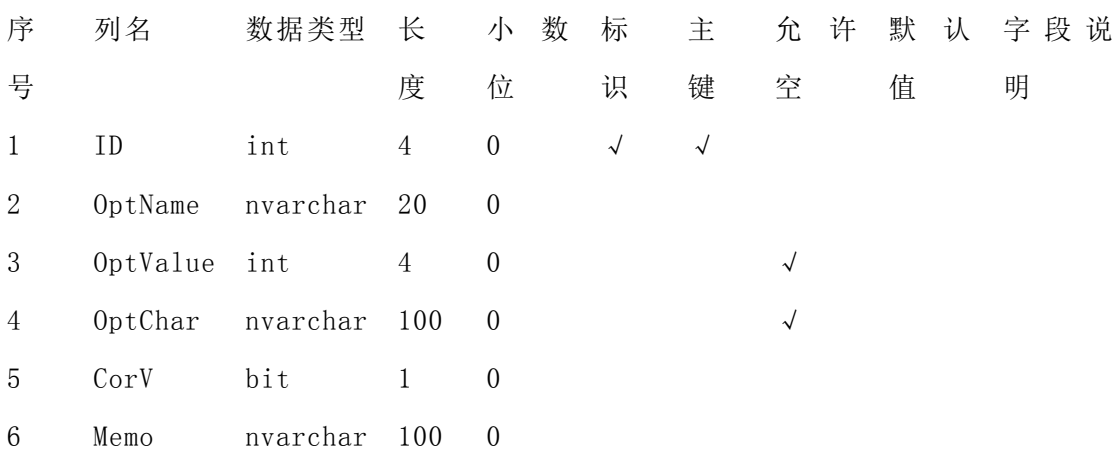

## <span id="page-11-1"></span>3.5 学生科目(Nov30th\_Subject)

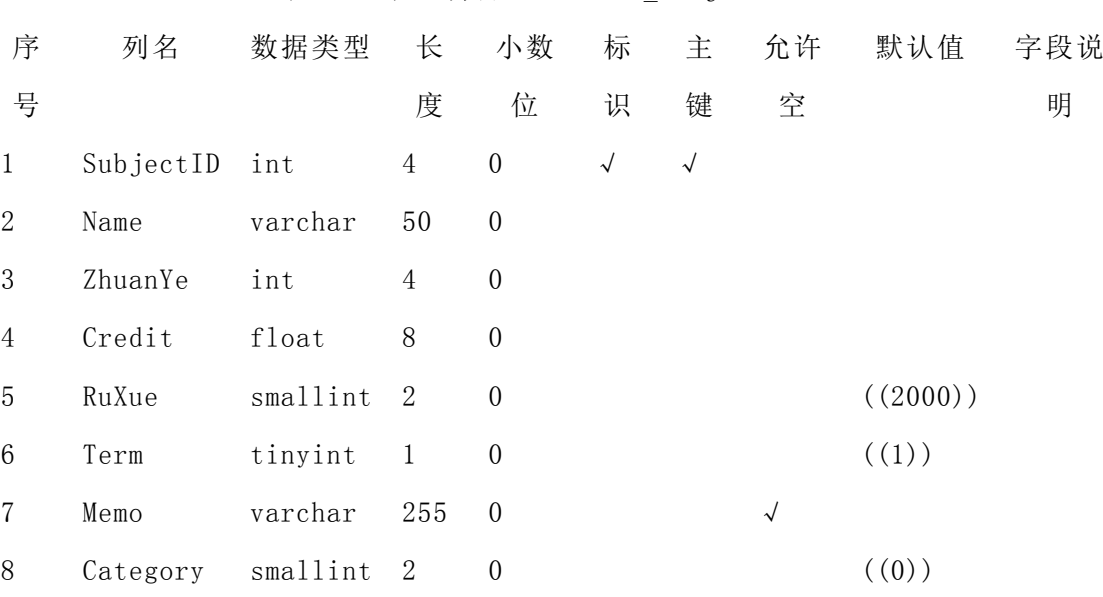

表 3.5 学生科目(Nov30th\_Subject)

## <span id="page-12-0"></span>3.6 学生服务列表(Nov30th\_StudentSerivceList)

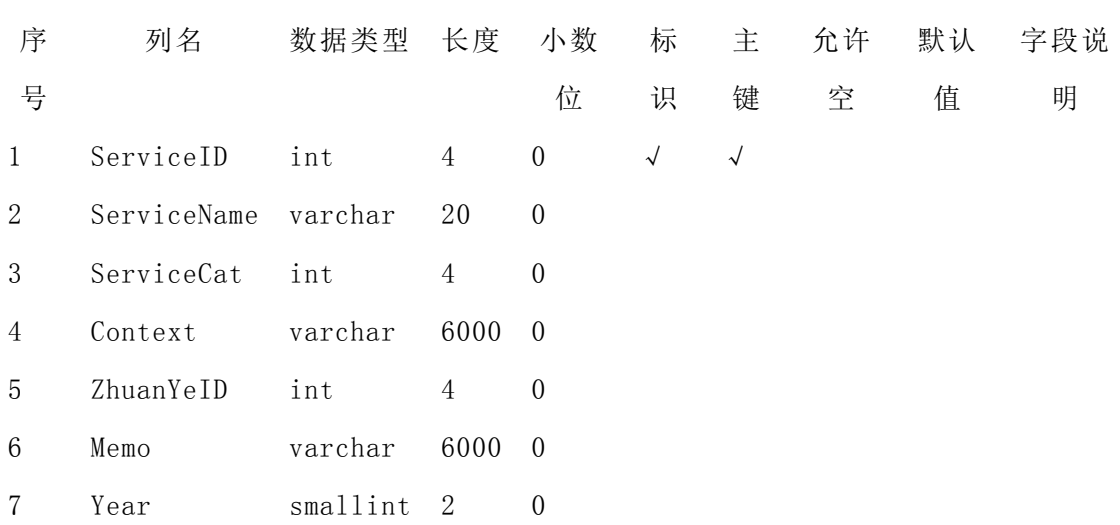

表 3.6 学生服务列表(Nov30th\_StudentServiceList)

## <span id="page-12-1"></span>3.7 学生服务(Nov30th\_Service)

表 3.7 学生服务(Nov30th\_Service)

| 序                      | 列名                     | 数据类型 长 小数 |      |          | 标 | 主          | 允许 | 默认 | 字段说 |
|------------------------|------------------------|-----------|------|----------|---|------------|----|----|-----|
| 号                      |                        |           | 度    | 位        | 识 | 键          | 空  | 值  | 明   |
| $1 \quad \blacksquare$ | StartTime datetime 8 3 |           |      |          |   | $\sqrt{ }$ |    |    |     |
| 2                      | SourceAdd varchar      |           | 50 0 |          |   |            |    |    |     |
| 3                      | Status                 | bit       |      | $\Omega$ |   |            |    |    |     |
| $\overline{4}$         | FromIP                 | char      | 15   | ()       |   |            |    |    |     |

## <span id="page-12-2"></span>3.8 学生奖惩(Nov30th\_Rewards)

|                        |               | $\sim$ 0.0 $\sim$ 1 $\pm$ 0.0 $\sim$ 1.0 $\sim$ 0.000 cm $\sim$ 1.0 $\sim$ 0.0 $\sim$ |   |   |                   |   |      |    |     |
|------------------------|---------------|---------------------------------------------------------------------------------------|---|---|-------------------|---|------|----|-----|
| 序                      | 列名            | 数据类型 长度 小数 标                                                                          |   |   |                   |   | 主 允许 | 默认 | 字段说 |
| 号                      |               |                                                                                       |   | 位 | 识                 | 键 | 空    | 值  | 明   |
| $1 \quad \blacksquare$ | ID            | int $4$ 0                                                                             |   |   | $\sqrt{\sqrt{2}}$ |   |      |    |     |
| $2^{\circ}$            | Date          | datetime 8                                                                            |   |   |                   |   |      |    |     |
| 3                      | StudentID int |                                                                                       | 4 |   |                   |   |      |    |     |

表 3.8 学生奖惩(Nov30th Rewards)

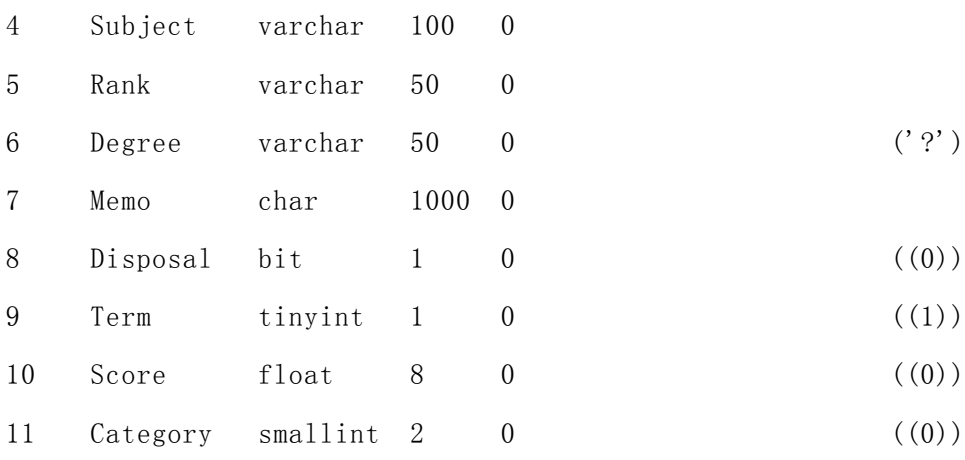

# <span id="page-13-0"></span>3.9 学生关系(家长)详细(Nov30th\_Relation)

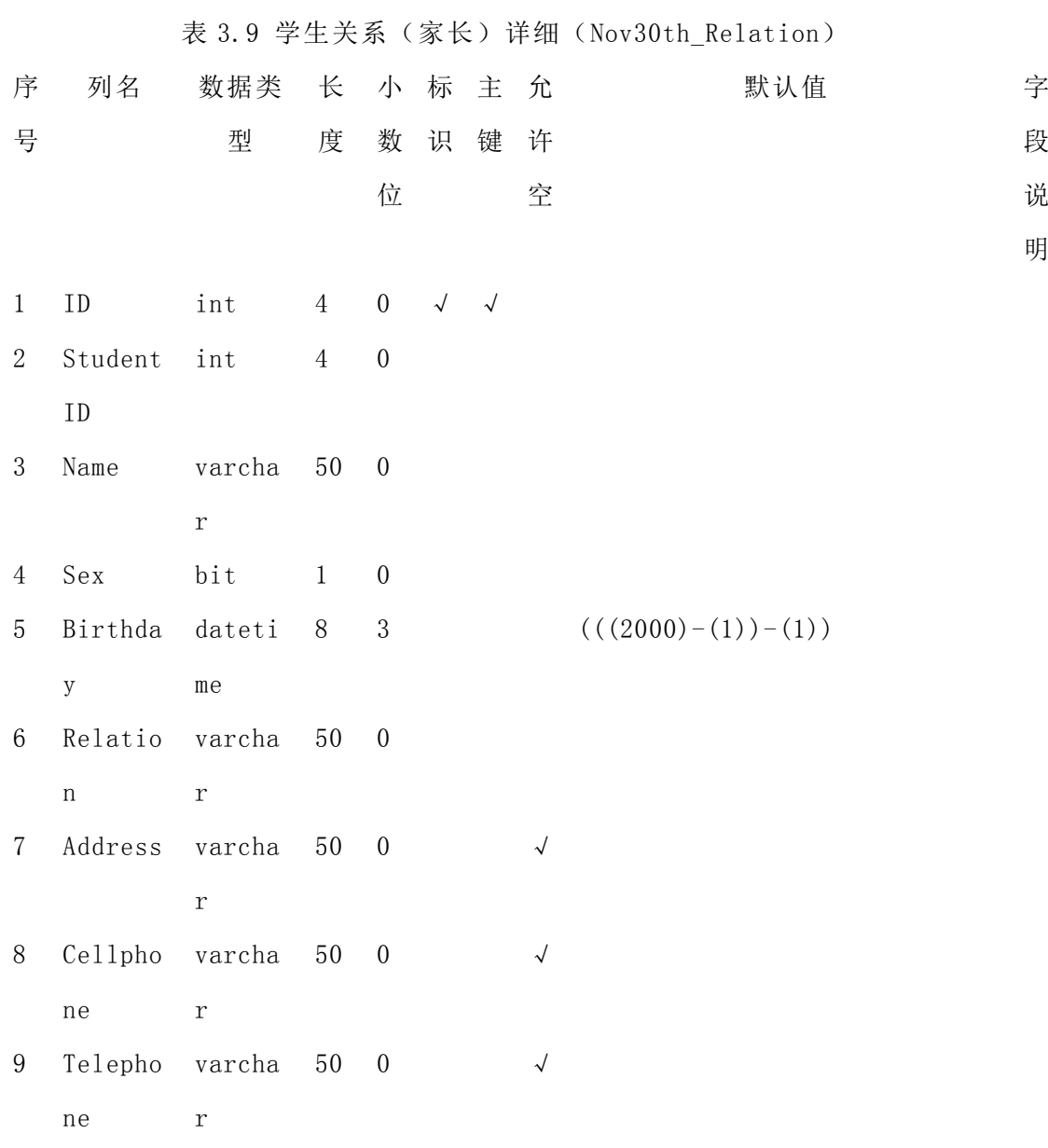

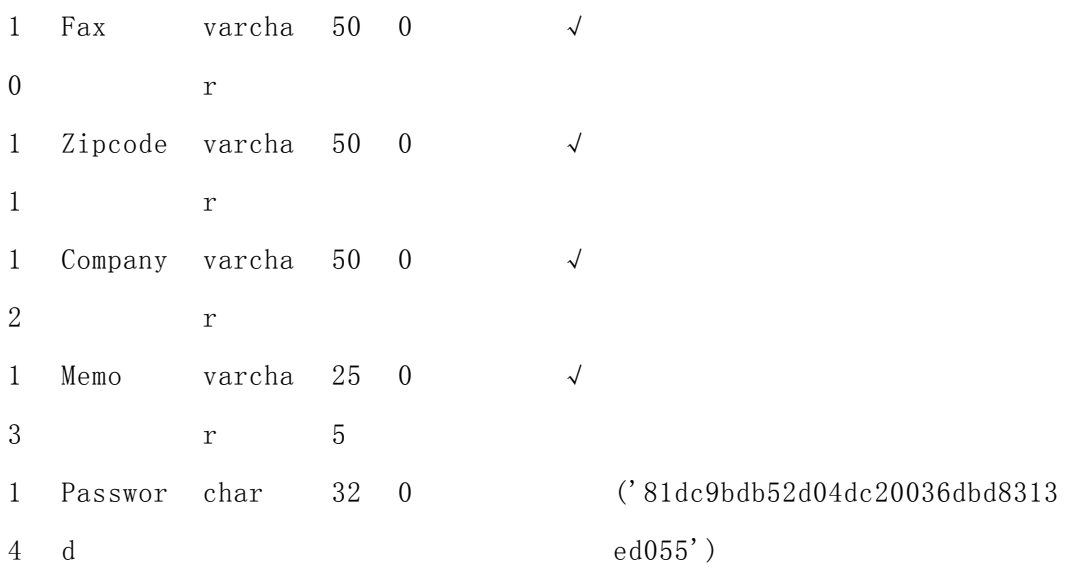

### <span id="page-14-0"></span>3.10 专业公告(Nov30th\_PMessage\_ZhuanYe)

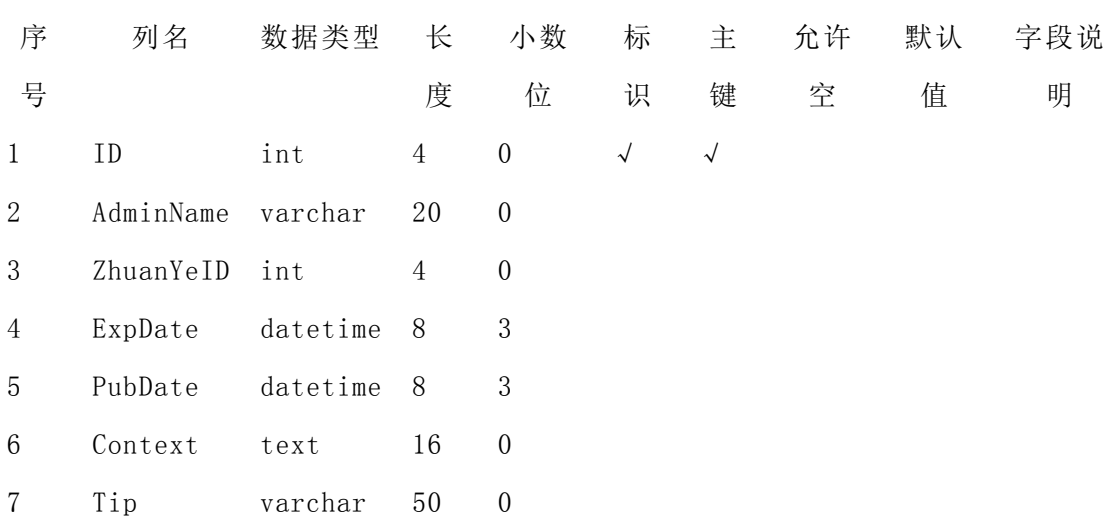

表 3.10 专业公告(Novth30th\_Pmessage\_ZhuanYe)

## <span id="page-14-1"></span>3.11 班级公告(Nov30th\_PMessage\_Class)

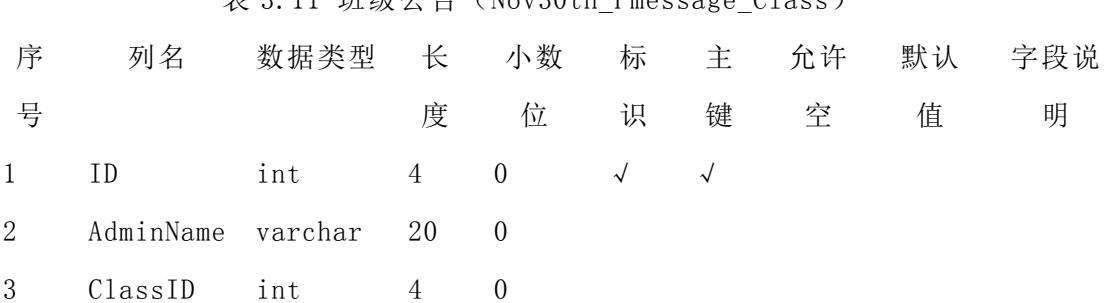

表 3.11 班级公告(Nov30th\_Pmessage\_Class)

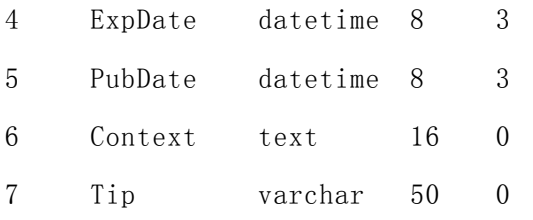

## <span id="page-15-0"></span>3.12 社团私人信息(Nov30th\_PersonalMessages)

表 3.12 社团私人信息(Nov30th\_PersonlMessages)

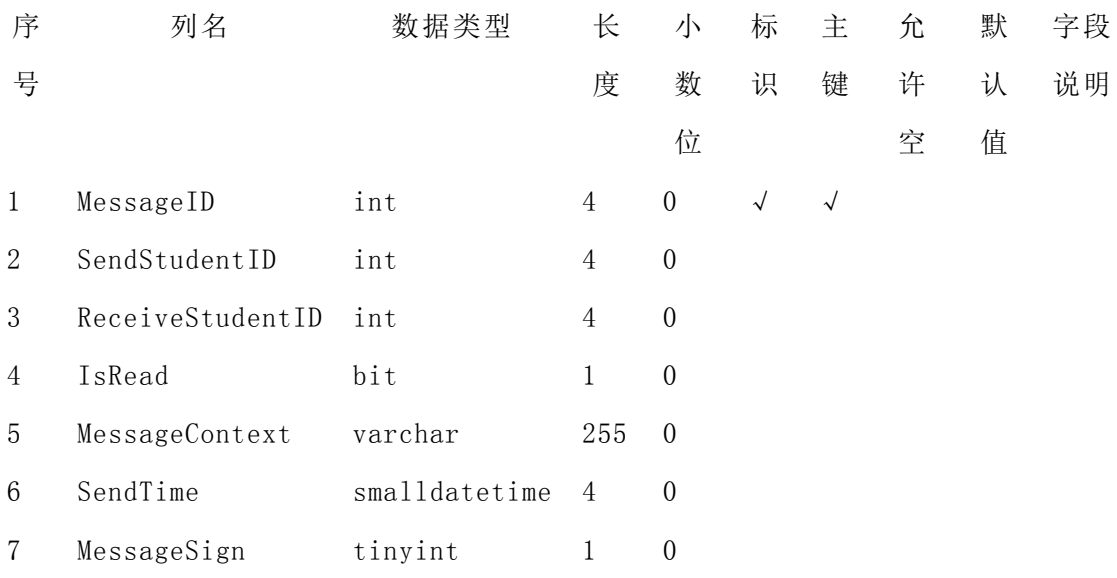

## <span id="page-15-1"></span>3.13 社团公告消息(Nov30th\_OrganMessages)

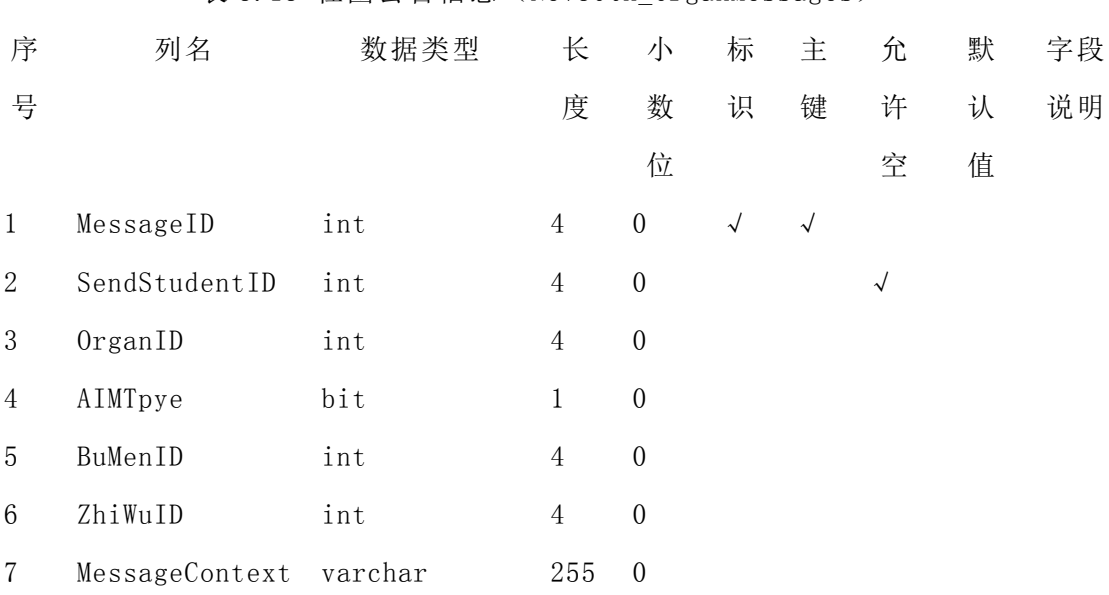

表 3.13 社团公告信息(Nov30th\_OrganMessages)

<span id="page-16-0"></span>8 SendTime smalldatetime 4 0

## 3.14 社团信息(Nov30th\_Organ)

#### 表 3.14 社团信息(Nov30th\_Organ)

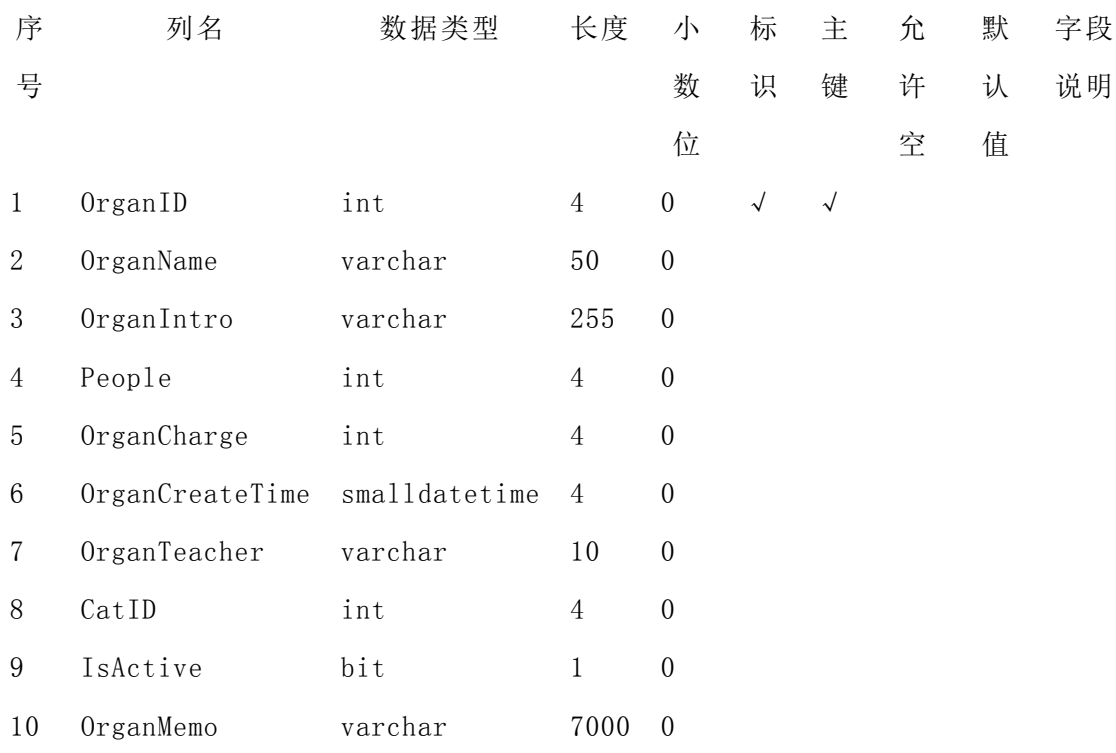

## <span id="page-16-1"></span>3.15 教师与学生消息(Nov30th\_Messages)

#### 表 3.15 教师与学生消息(Nov30th\_Messages)

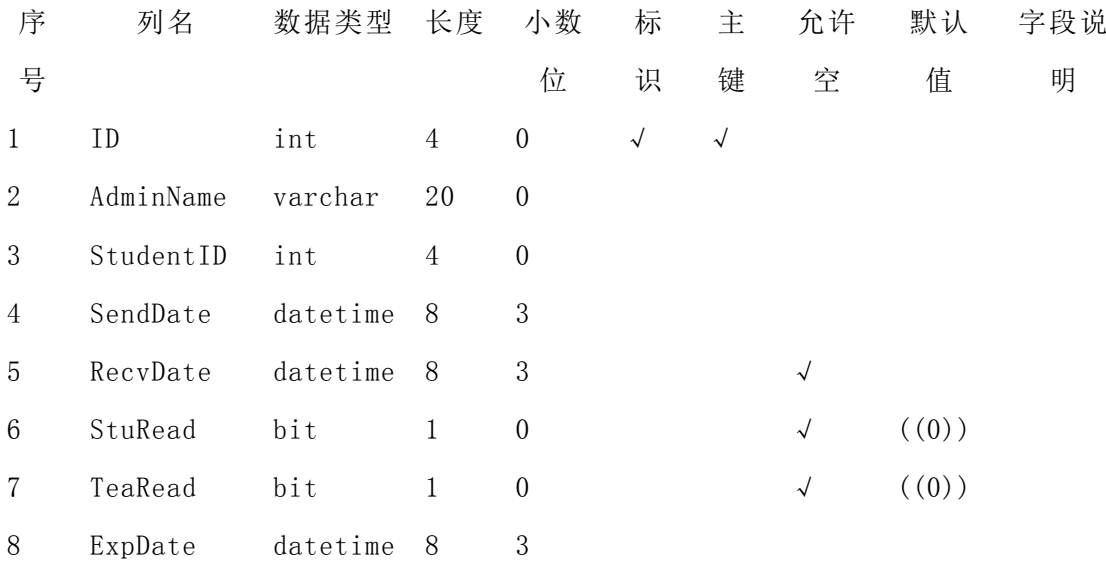

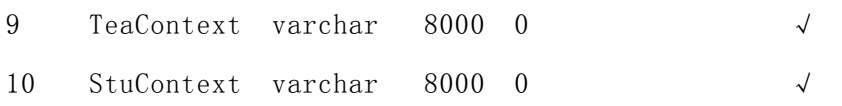

## <span id="page-17-0"></span>3.16 社团成员(Nov30th\_Members)

#### 表 3.16 社团成员表(Nov30th\_Members)

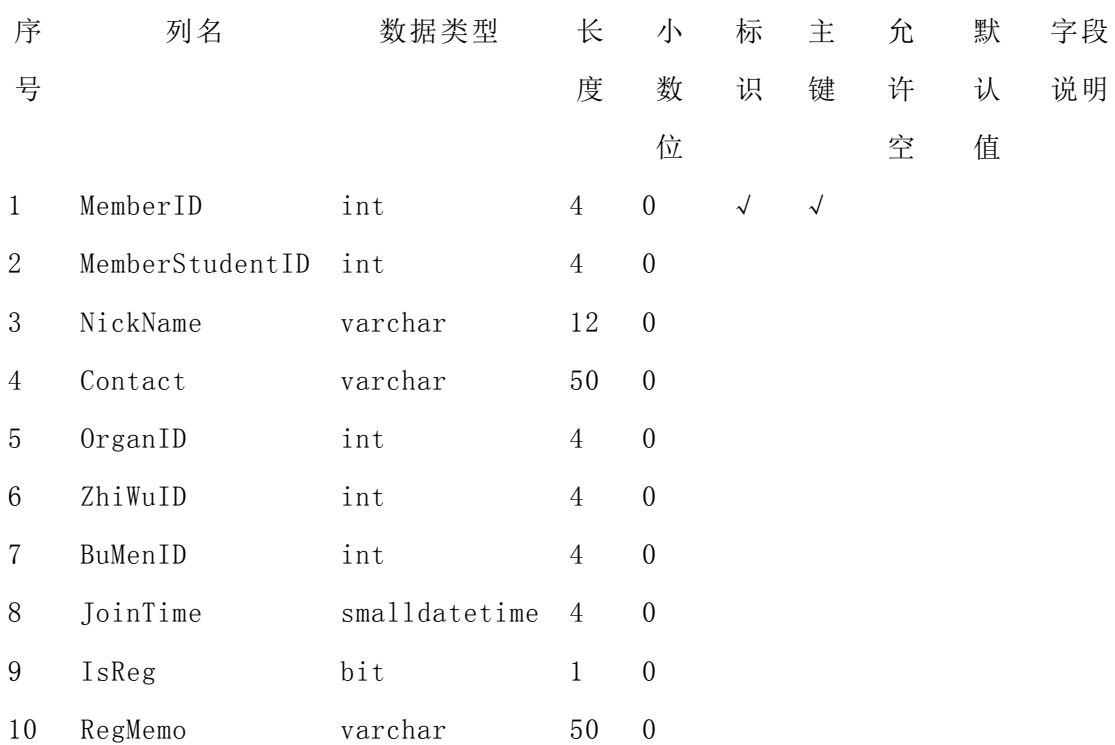

# <span id="page-17-1"></span>3.17 学生成绩(Nov30th\_Mark)

#### 表 3.17 学生成绩表 (Nov30th\_Mark)

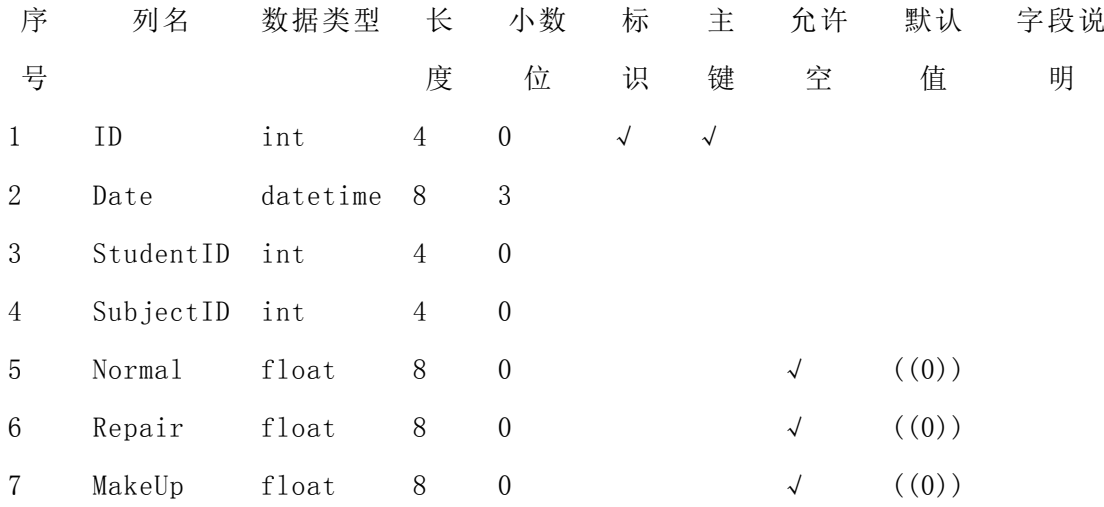

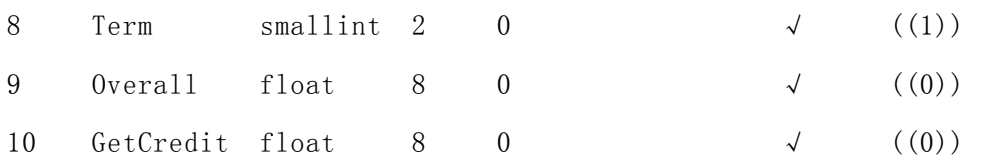

### <span id="page-18-0"></span>3.18 学生登陆记录(Nov30th\_Login)

表 3.18 学生登陆记录(Nov30th\_Login)

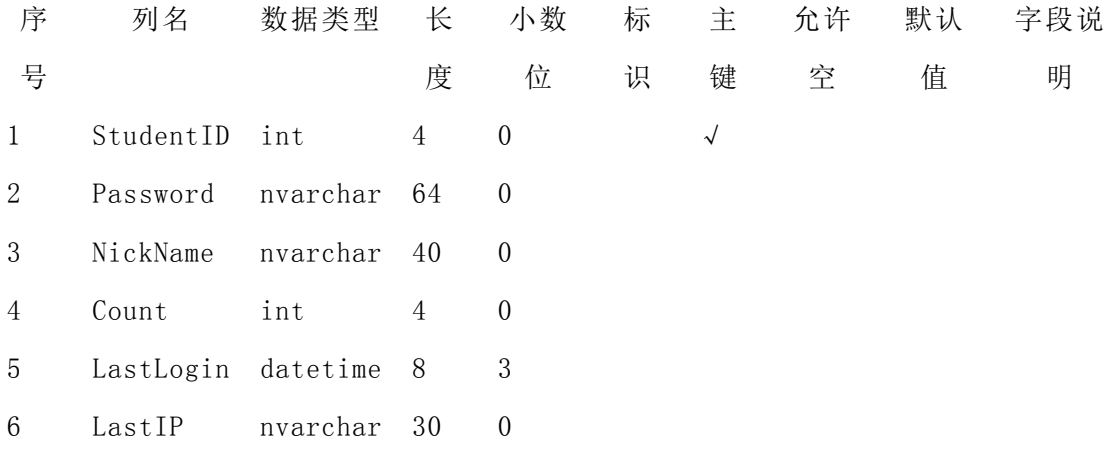

## <span id="page-18-1"></span>3.19 科目教师关系(Nov30th\_Lessions)

表 3.19 科目教师关系表(Nov30th\_lessions)

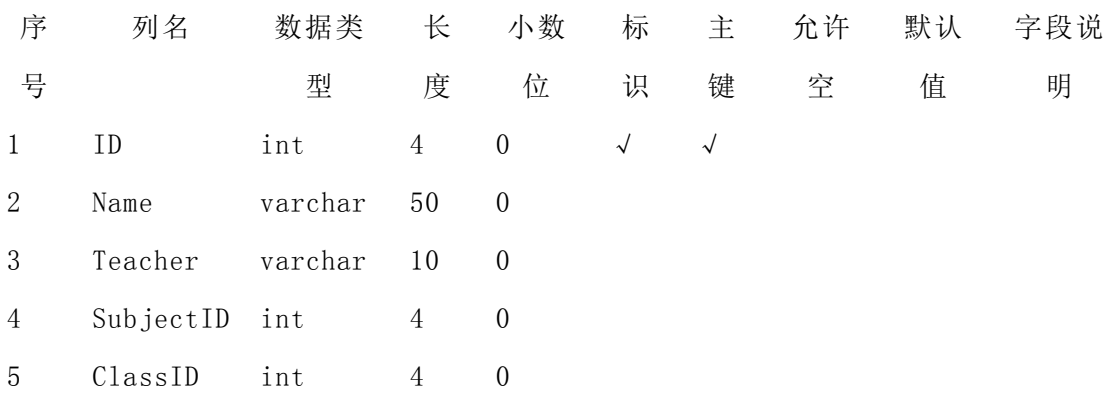

## <span id="page-18-2"></span>3.20 社团活动消息(Nov30th\_HuoDongMessages)

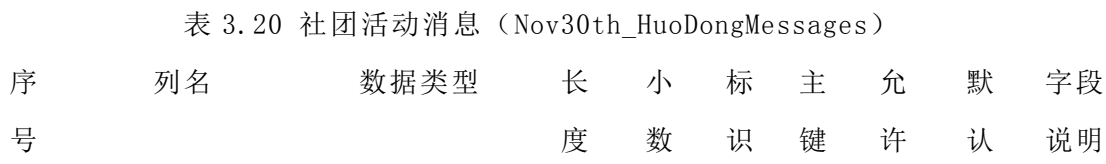

11

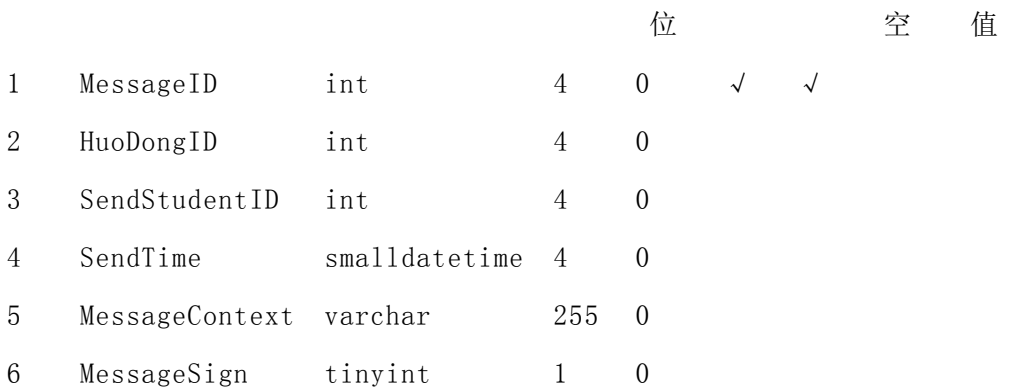

### <span id="page-19-0"></span>3.21 社团活动(Nov30th\_HuoDong)

#### 表 3.21 社团活动表(Nov30th\_HuoDong)

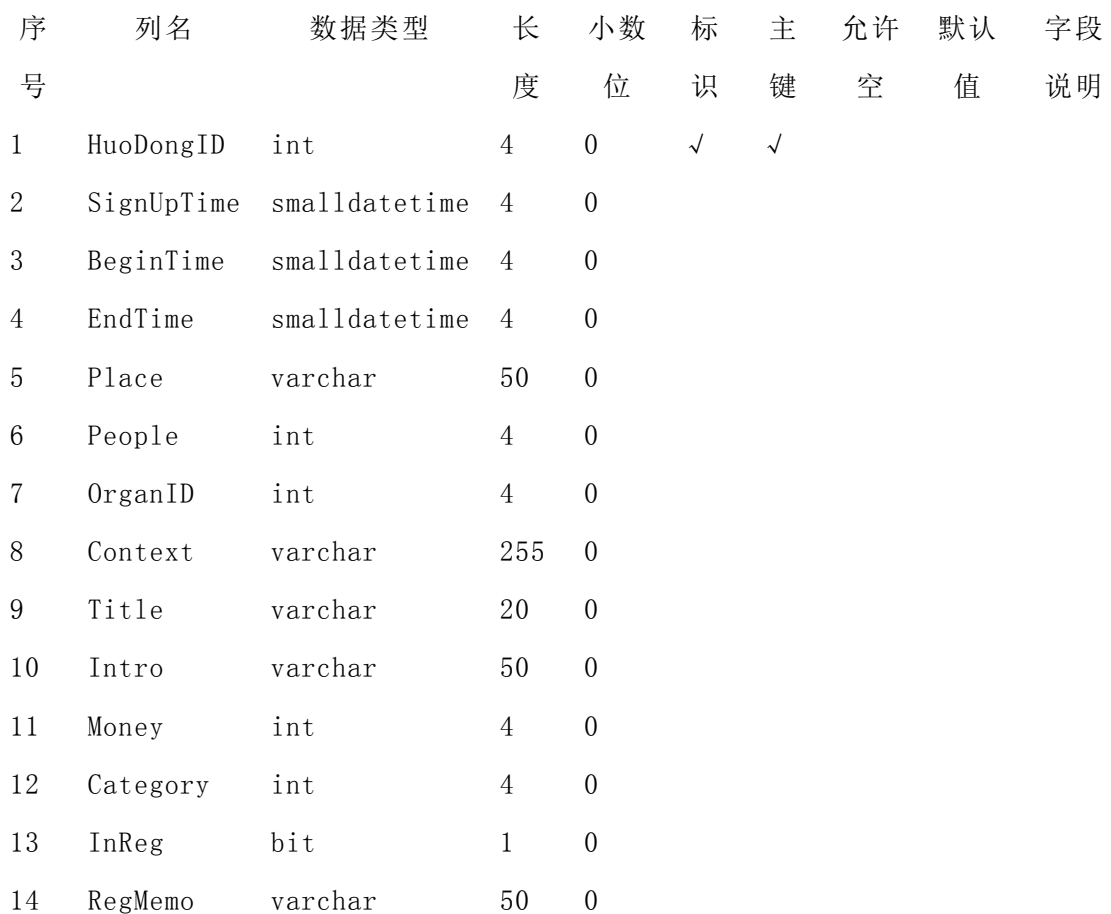

# <span id="page-19-1"></span>3.22 综合评测数据(Nov30th\_Evaluating\_JYXY)

表 3.22 综合评测数据(Nov30th\_Evaluting\_JYXY) 序 列名 数据类 长 小数 标 主 允许 默认 字段说

12

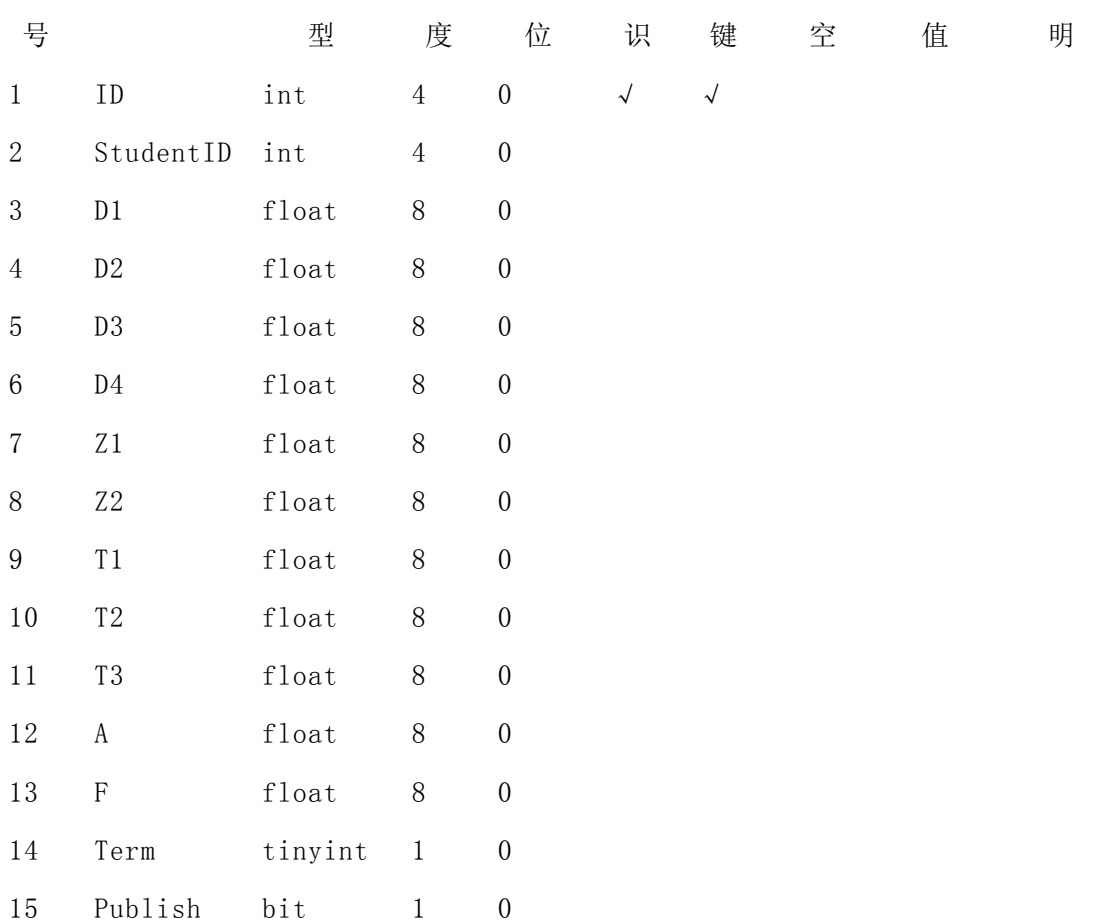

## <span id="page-20-0"></span>3.23 学生详细信息(Nov30th\_Detail)

表 3.23 学生详细信息(Nov30th\_Detail)

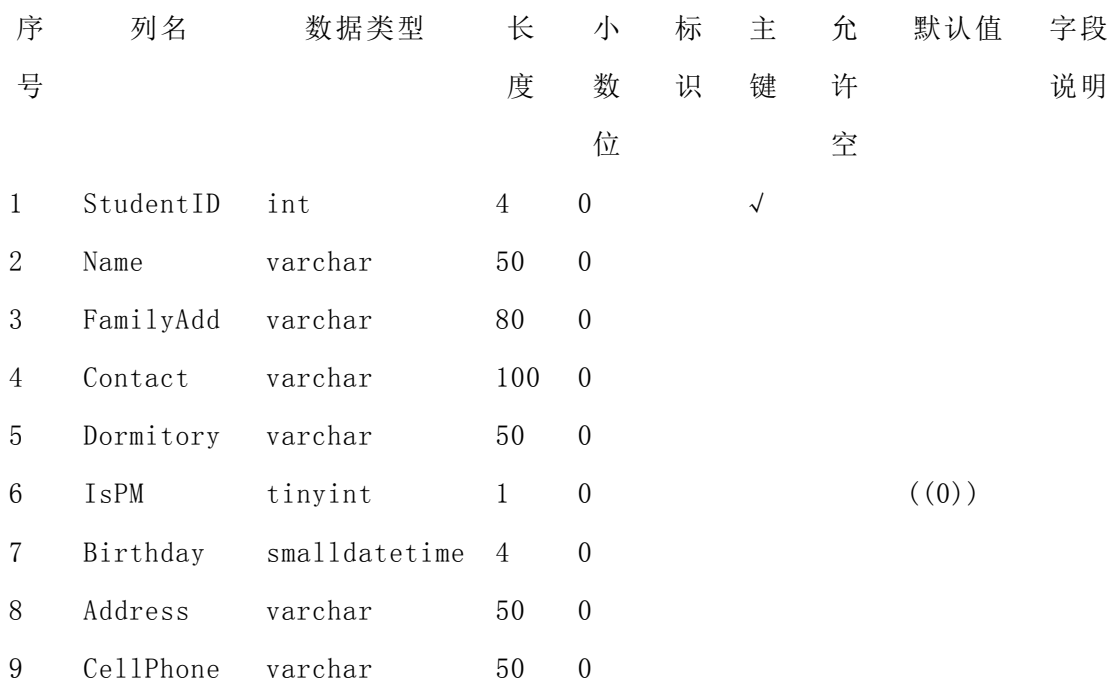

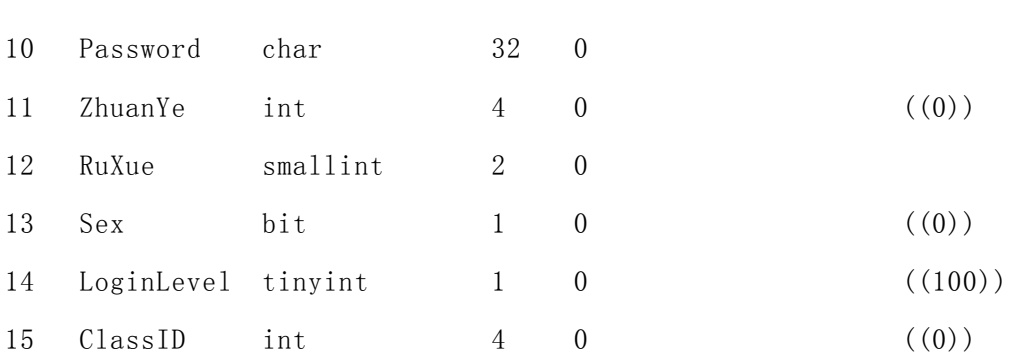

## <span id="page-21-0"></span>3.24 智能课程表(Nov30th\_Curriculum)

表 3.24 智能课程表(Nov30th\_Curriculum)

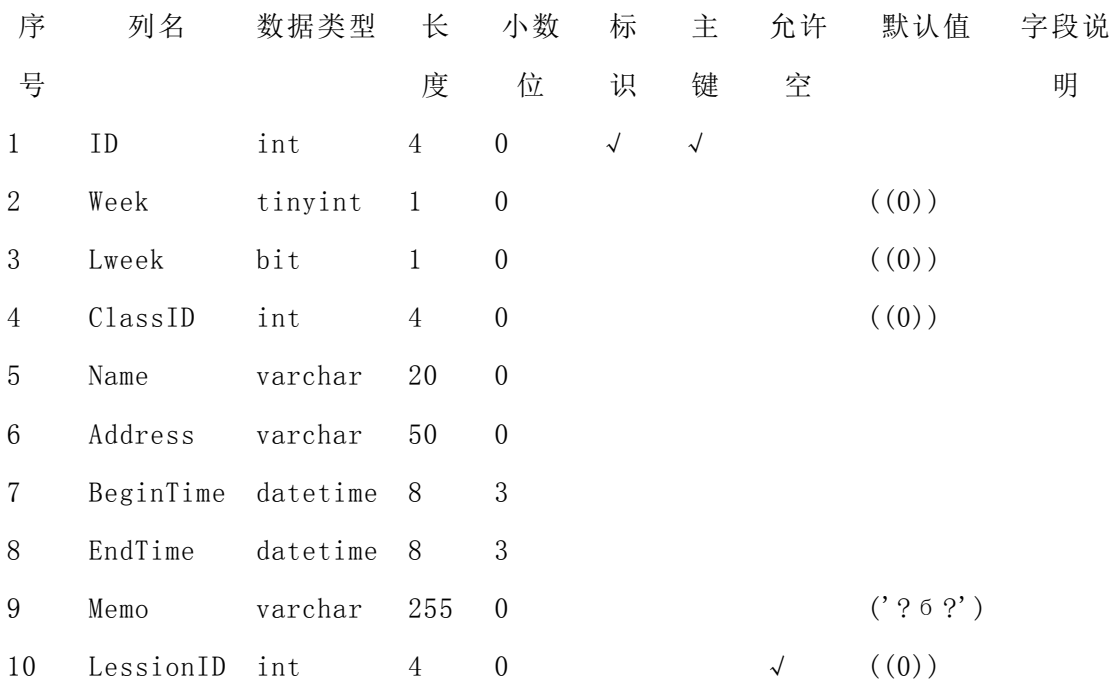

## <span id="page-21-1"></span>3.25 学生班级(Nov30th\_Class)

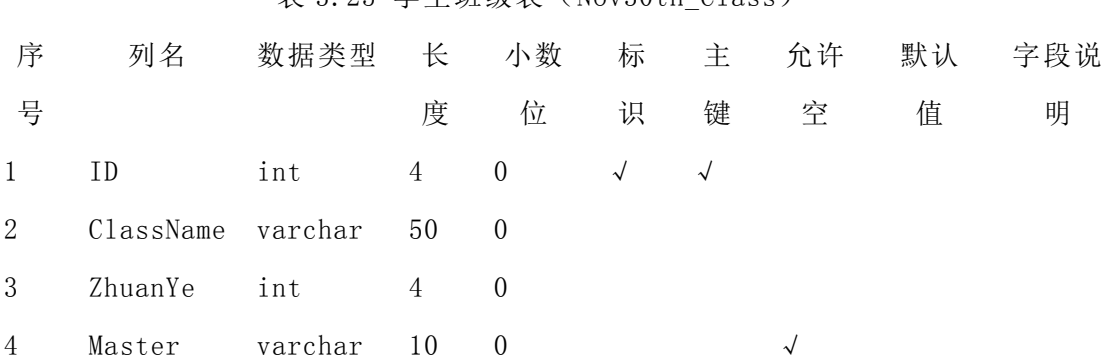

表 3.25 学生班级表(Nov30th\_Class)

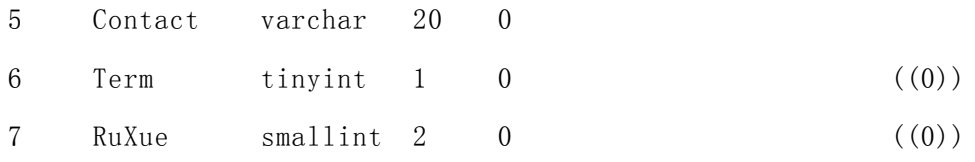

### <span id="page-22-0"></span>3.26 社团分类(Nov30th\_Category)

表 3.26 社团分类(Nov30th\_Category)

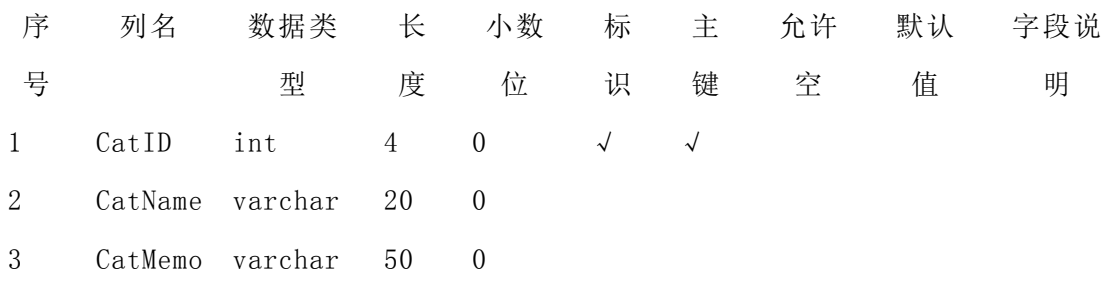

## <span id="page-22-1"></span>3.27 社团部门(Nov30th\_BuMen)

表 3.27 社团部门(Nov30th\_BuMen)

| 序              | 列名         | 数据类     | 长  | 小数                 | 标          | 主          | 允许 | 默认 | 字段说 |
|----------------|------------|---------|----|--------------------|------------|------------|----|----|-----|
| 号              |            | 型       | 度  | 位                  | 识          | 键          | 空  | 值  | 明   |
| $\mathbf{1}$   | BuMenID    | int     | 4  | $\theta$           | $\sqrt{ }$ | $\sqrt{ }$ |    |    |     |
| 2              | BuMenName  | varchar | 20 | $\hspace{0.1em} 0$ |            |            |    |    |     |
| 3              | BuMenMemo  | varchar | 50 | $\theta$           |            |            |    |    |     |
| $\overline{4}$ | $0$ rganID | int     | 4  |                    |            |            |    |    |     |

## <span id="page-22-2"></span>3.28 系统管理员(教师)(Nov30th\_Admin)

表 3.28 系统管理员(教师)(Nov30th\_Admin)

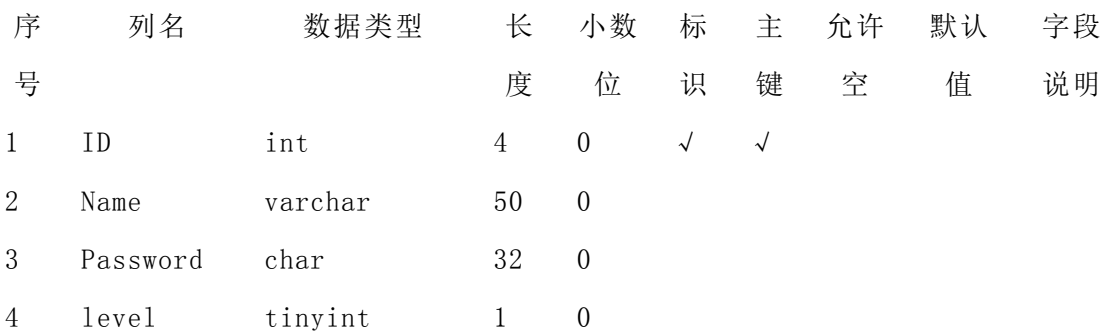

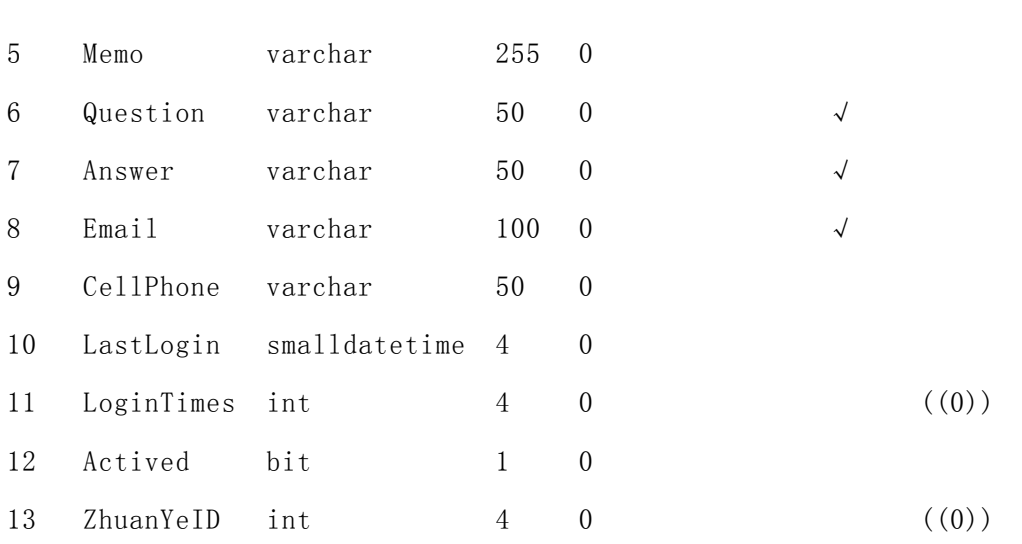

### <span id="page-23-0"></span>3.29 数据库视图

各功能视图如下

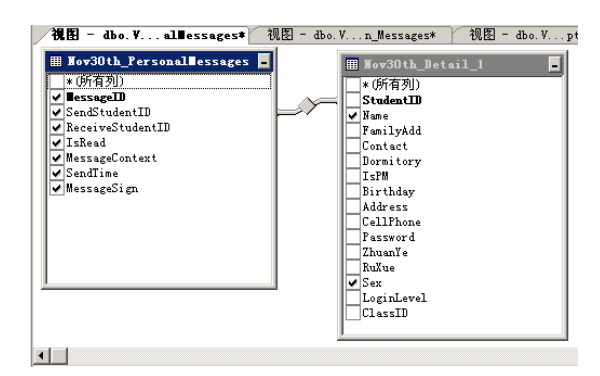

图 3.1 私人消息视图

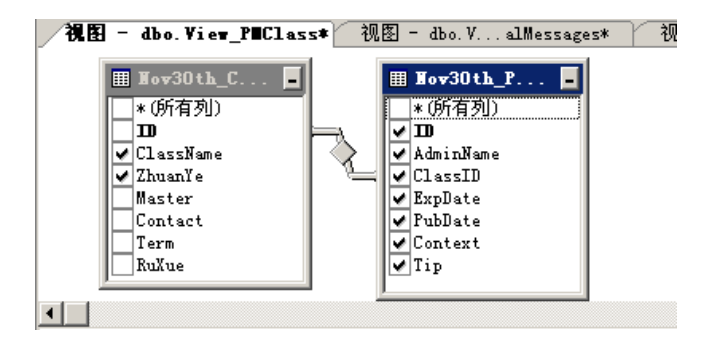

#### 图 3.2 班级公告视图

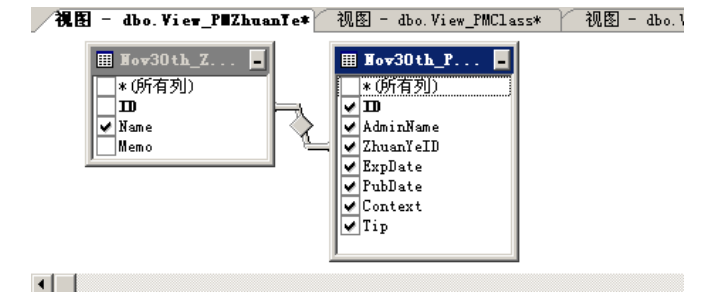

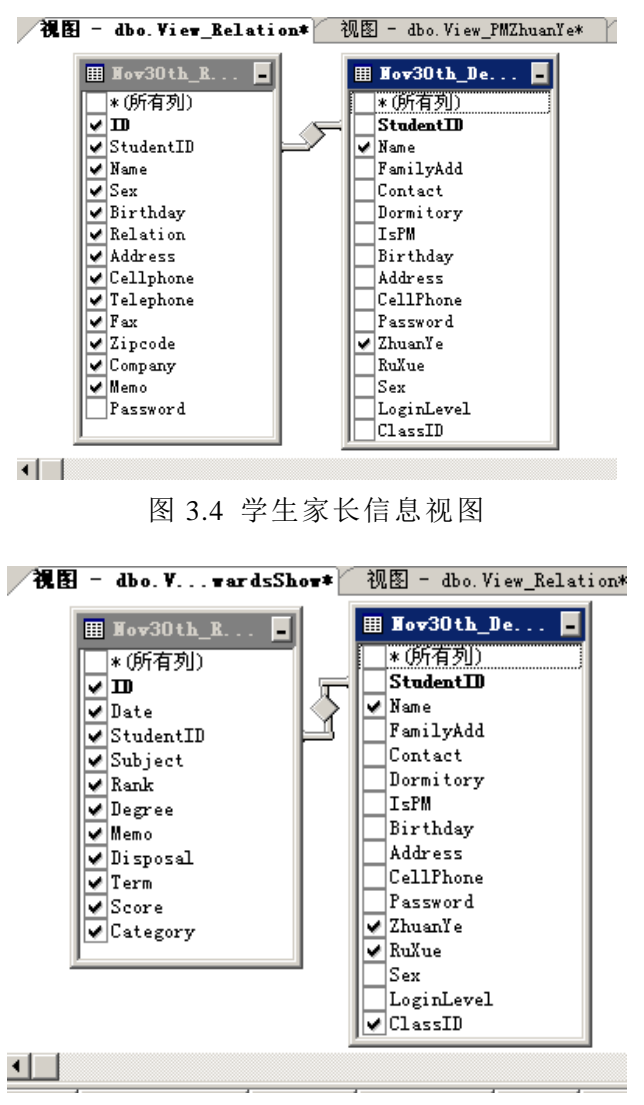

图 3.3 专业公告视图

图 3.5 奖惩视图

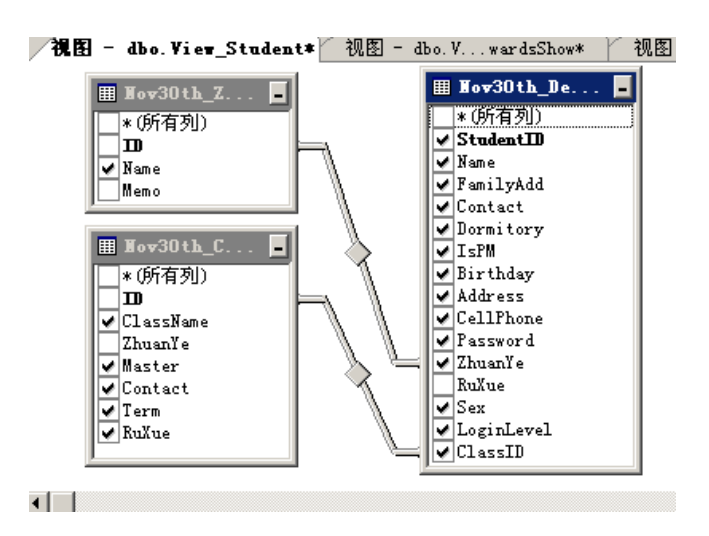

图 3.6 学生详细信息视图

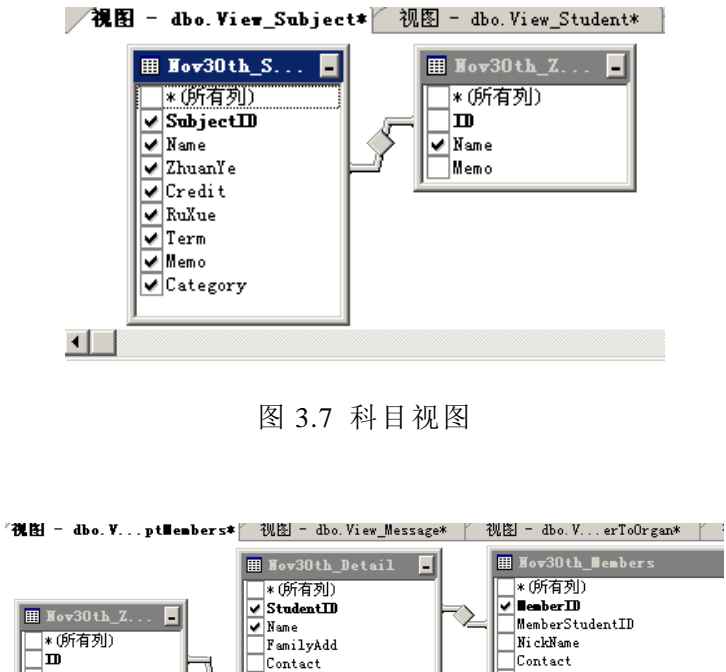

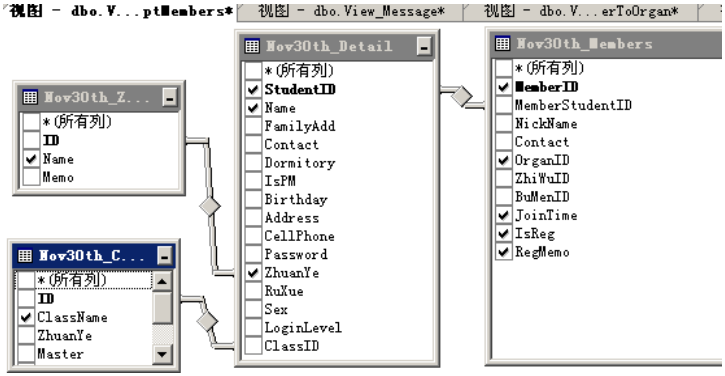

图 3.8 学生基本信息视图

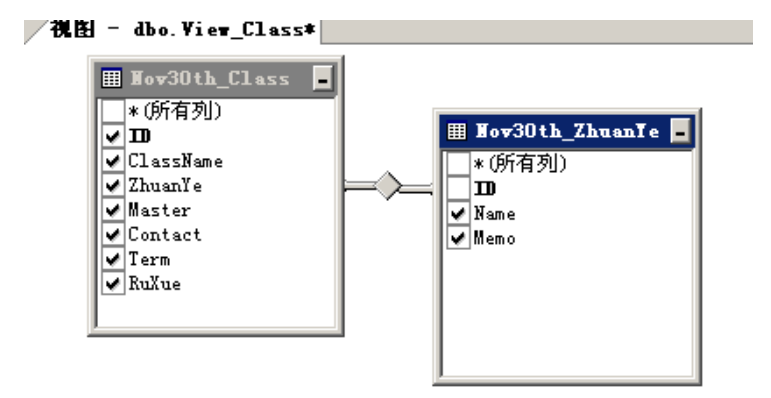

图 3.9 班级信息视图

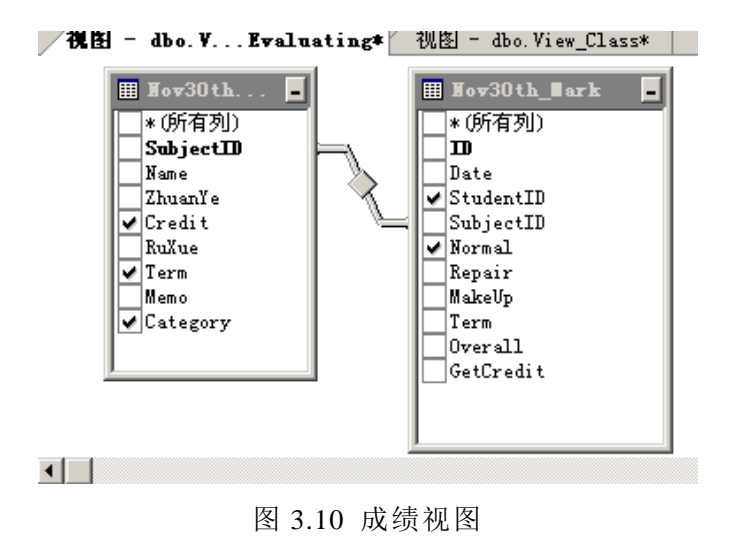

H - dbo. View\_Lessions\* 视图 - dbo. V... Evaluating\* | 视图 - dbo. View\_Class\* | Wiew\_Subject<sup>1</sup> <del>■ Wiew Sub</del><br>
> SubjectID<br>
> SubjectID<br>
> Name<br>
> Expr1<br>
> ThusmTe<br>
Zhura  $\blacksquare$  Nov30th\_Le... ■ ★ (所有列)<br>
▼ Name<br>
▼ Name<br>
■ Teacher<br>
SubjectID<br>
ClassID |||| Nov30th\_Class<br>| v(所有列)<br>| 1m = ClassName<br>| ZhuanYe<br>| Contact<br>| V Term<br>| NuXue Maxweller<br>
RuXue<br>
Term<br>
Memo<br>
Category

图 3.11 课程视图

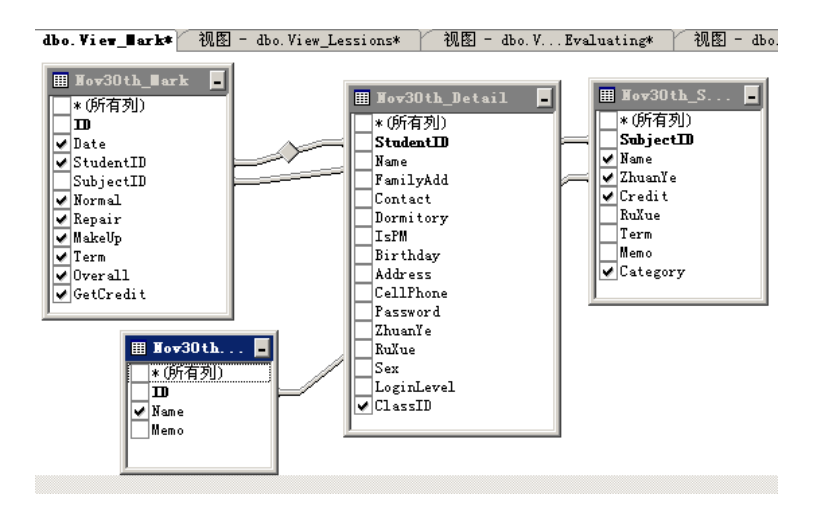

图 3.12 成绩视图

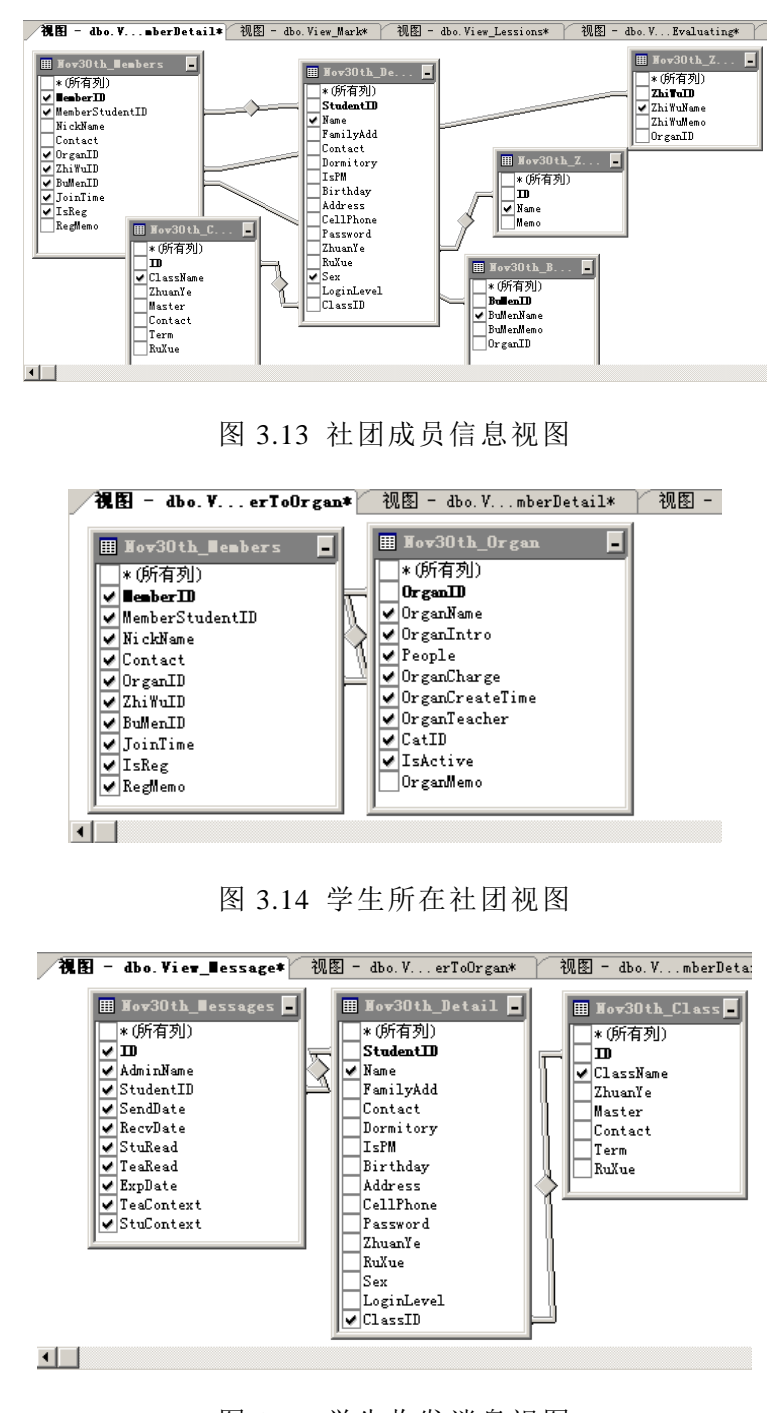

图 3.15 学生收发消息视图

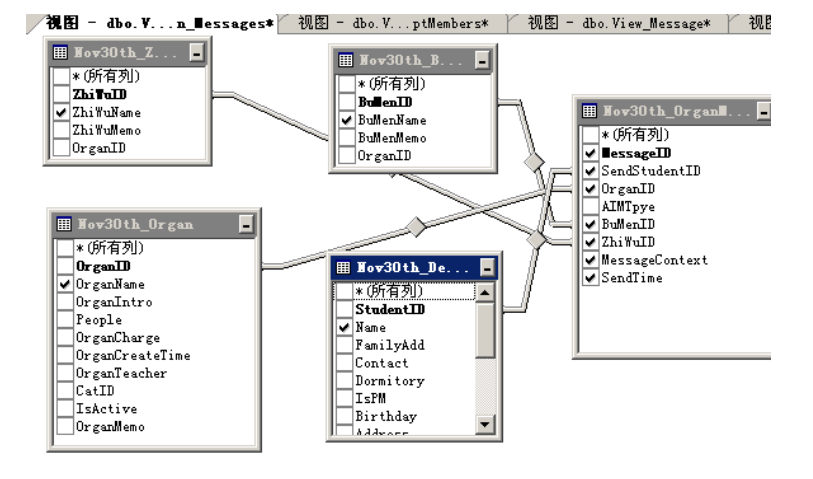

图 3.16 社团消息视图

### 第四章 系统功能模块设计

#### <span id="page-29-1"></span><span id="page-29-0"></span>4.1 主登陆模块

登陆界面,在这里可以输入管理员用户名或者学号进行登陆,由系统自动判 断用户类型。输入错误,均会出现<mark>蓄码错误!<sub>或者</sub>没有这个用户名</mark> 的提示。

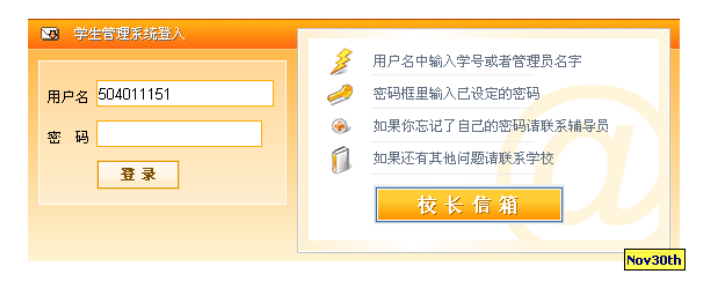

图 4.1 系统登陆界面

使用超级管理员的身份登陆之后,出现后台操作界面。其中系统设置是针对 整个网站的安全性进行配置。可以选择是否允许学校或者家长登陆,是否只在学 校内网使用等。安全模式用于系统处理批量数据时,防止学生或者教师操作冲突, 可以暂停数据服务。停止服务则是关闭整个网站服务系统。

#### <span id="page-29-2"></span>4.2 管理员模块

|                  |          | 退出系统 插件:社团管理 系统消息                   |                |
|------------------|----------|-------------------------------------|----------------|
| July13th         |          |                                     |                |
|                  |          |                                     |                |
| 系统操作             | 系统全局参数设置 |                                     | $\overline{a}$ |
| 医统设置             | 可以触发的功能  | 功能说明                                |                |
| 管理局设置            | 禁止       | 是否允许学生/家长登陆查看其相关信息。(非管理员外的所有登陆)     |                |
| 超级管理员操作          |          |                                     |                |
| 发送消息             | 禁止       | 是否允许外网IP登陆。(阻止互联网络的计算机访问)           |                |
| 专业管理             | 安全模式     | 以 安全方式/正常方式 运行服务。(安全方式运行只允许超级管理员登陆) |                |
| 科目管理             | 停止服务     | 关闭服务。(SHUTDOWN总程序所有功能)              |                |
| 添加科目             |          |                                     |                |
| 研鑽管理             |          |                                     |                |
| 课教管理             |          |                                     |                |
| 〈 计算机信息技术部门 [1]> |          |                                     |                |
| 管理学生             |          |                                     |                |
| 成結管理             |          |                                     |                |
| 家长管理             |          |                                     |                |
| 学生管理             |          |                                     |                |
| 奖惩管理             |          |                                     |                |
| 请照旷课             |          |                                     |                |
| 综合评定             |          |                                     |                |
| 通知学生             |          |                                     |                |
| 为您服务<br>密码管理     |          |                                     |                |
|                  |          |                                     |                |

图 4.2 管理员模块

#### <span id="page-30-0"></span>4.2.1 管理员设置

管理员设置中,超级管理员(等级 255)可以添加或者删除所有管理员(除 本身)。该页面只有超级管理员能够访问。管理员必须对应一个学校的专业。有且 只有一个。

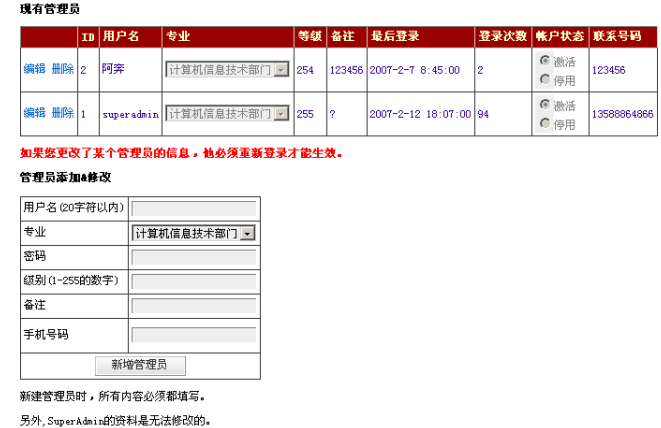

图 4.3 管理员设置

#### <span id="page-30-1"></span>4.2.2 发送消息

教师可以与学生通过类似留言的方式交流。主要面向与发送个人通知,事物 之类的消息。学生可以回复教师的消息,但只能回复一次。该功能只有超级管理 员能够使用。

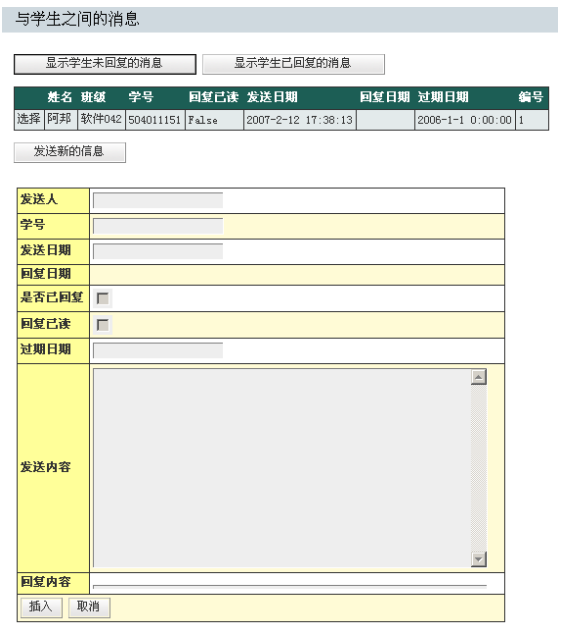

#### 图 4.4 发送消息

#### <span id="page-31-0"></span>4.2.3 专业管理

该设置是使用这个系统的前提,所有数据分配都按照专业级别划分,其中的 专业中应该包含入学时间,比如 04 届计算机专业。每个管理员都对应一个专业。 在这里可以编辑,添加专业。

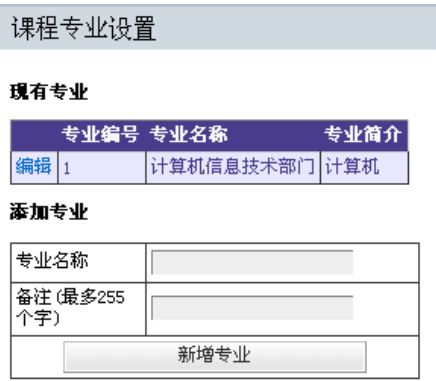

图 4.5 专业管理

如同其他页面一样,都采用了 AJAX 技术。页面无刷新编辑。

|          | 专业编号 专业名称 | 专业简介 |
|----------|-----------|------|
| 更新 取消  1 | 计算机信息技术部门 | 计算机  |

图 4.6 专业信息

(a) 科目管理。这里查看已经有的科目及对应的教师。也可以编辑科目信息。

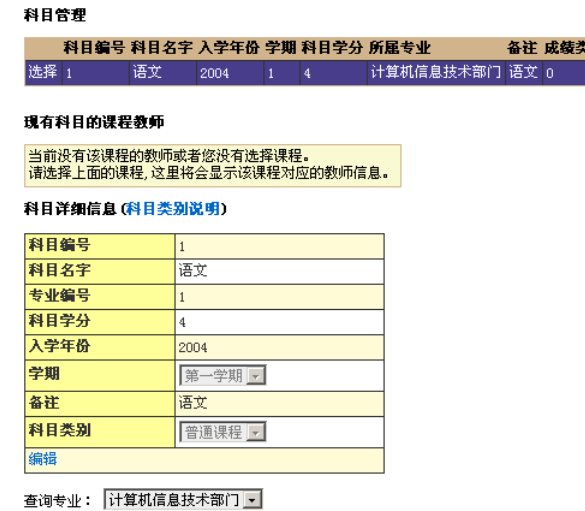

图 4.7 科目管理

点"编辑"按钮之后可以直接进行科目编辑。(AJAX)

#### 科目详细信息 (科目类别说明)

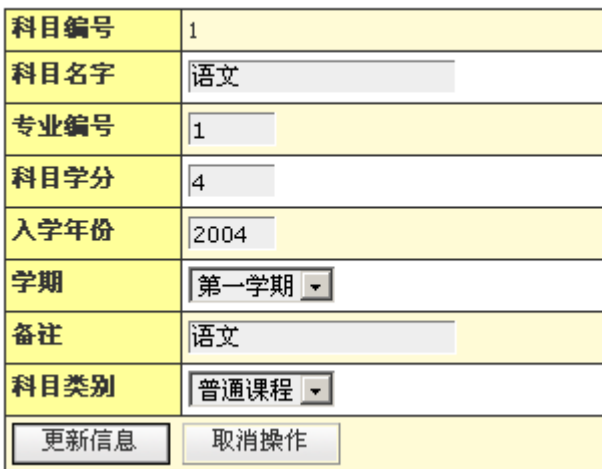

#### 图 4.8 科目详细

(b) 添加科目。在这里页面可以用来添加学校的科目,课程。

#### 添加新的科目

#### 添加科目(科目类别说明)

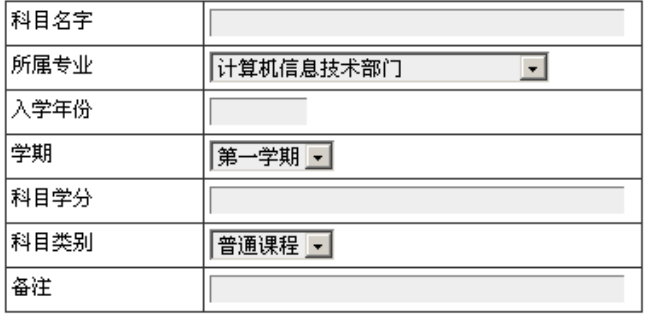

添加科目

#### 图 4.9 添加科目

点"科目类别说明"可以看到有关与综合评测的项目已经必须遵循的规定。

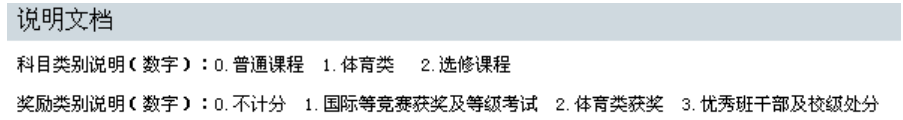

#### 图 4.10 科目管理说明

#### <span id="page-32-0"></span>4.2.4 修改班级

这里将显示该管理员相对应的专业中所有的班级,该页面提供编辑班级,添 加班级信息的功能。

|            | 修改班级 |                       |                     |  |  |   |                     |     |
|------------|------|-----------------------|---------------------|--|--|---|---------------------|-----|
| 现有班级信息     |      |                       |                     |  |  |   |                     |     |
|            |      | 编号 班级名称 专业            |                     |  |  |   | 班主任 联系方式 学期 入学年份 备注 |     |
| 选择 1       |      | 软件042                 | 计算机信息技术部门  刘德华   香港 |  |  | 1 | 2004                | 计算机 |
|            | 加入班级 |                       |                     |  |  |   |                     |     |
| 班级详细信息     |      |                       |                     |  |  |   |                     |     |
|            |      |                       |                     |  |  |   |                     |     |
| 编号<br>班级名称 |      | $\mathbf{1}$<br>软件042 |                     |  |  |   |                     |     |
| 专业         |      |                       | 计算机信息技术部门 -         |  |  |   |                     |     |
| 班主任        |      | 刘德华                   |                     |  |  |   |                     |     |
| 联系方式       |      | 香港                    |                     |  |  |   |                     |     |
| 学期         |      | $\mathbf{1}$          |                     |  |  |   |                     |     |
| 入学年份       |      | 2004                  |                     |  |  |   |                     |     |

图 4.11 班级管理

#### <span id="page-33-0"></span>4.2.5 课程管理

一个学校不可能一个教师上所有同样的课程,于是必须要多个教师对应一个 课程。

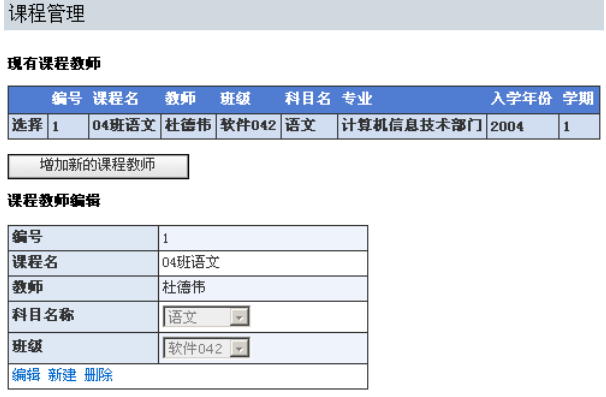

图 4.12 课程管理

#### <span id="page-33-1"></span>4.2.6 成绩管理

这里添加学生的成绩。作为辅助。主要途径是用插件或者其他工具进行批量 数据库录入。

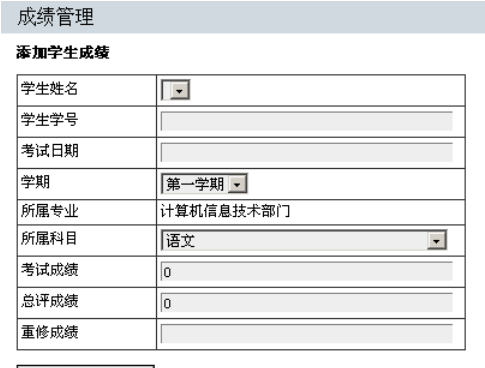

**- 添加学生成绩** |

图 4.13 成绩管理

#### <span id="page-34-0"></span>4.2.7 家长管理

查询,修改和录入学生家长的信息。方便教师和学生家长沟通。可以根据多 个条件搜索学生的家长信息。

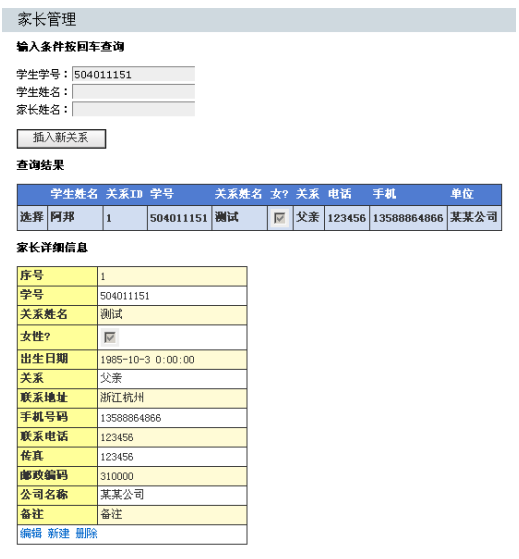

图 4.14 家长管理

#### <span id="page-34-1"></span>4.2.8 学生资料

学生信息的加添和修改页面。作为辅助。主要用插件或者其他工具将学生信 息批量录入数据库。

#### 学生资料

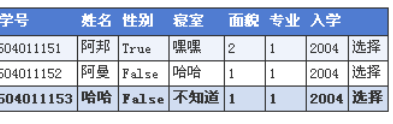

#### 插入新学生 <br>字生详细信息

| 编辑 新建 |                  |
|-------|------------------|
| 学号    | 504011153        |
| 姓名    | 哈哈               |
| 班级    | 软件042 ▼          |
| 性别    | 6 男 ○ 女          |
| 家庭地址  | 拉拉               |
| 联系方法  | 不知道              |
| 寝室地址  | 不知道              |
| 政治面貌  | 团员一              |
| 生日    | 2000-1-1 0:00:00 |
| 地址    | 不知道              |
| 手机号码  | 123456789        |
| 登陆密码  |                  |
| 入学年份  | 2004             |

图 4.15 学生资料

#### <span id="page-35-0"></span>4.2.9 请假管理

录入和查询学生的请假旷课信息。

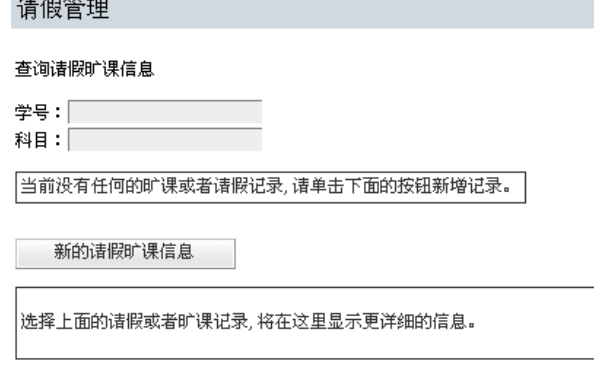

图 4.16 请假管理

#### <span id="page-35-1"></span>4.2.10 奖惩管理

添加修改删除奖惩信息。会作用到最后的综合评定。
| 奖惩管理                    |                                     |  |
|-------------------------|-------------------------------------|--|
| 現有奖集                    |                                     |  |
| 姓名 学号 学期 奖励/处分项 日期      | 荣誉 分数 分数类别 处分?<br>程度                |  |
| 选择 阿邦 504011151 1 全国美男子 | 2007-1-1 0:00:00 一等奖 美男 100  1<br>П |  |
| 添加奖惩信息                  |                                     |  |
|                         |                                     |  |
| 奖惩详细信息(奖惩类别说明)          |                                     |  |
| 编号                      | $\mathbf{1}$                        |  |
| 日期                      | $2007 - 1 - 1$ 0:00:00              |  |
| 学号                      | 504011151                           |  |
| 学期                      | $\mathbf{1}$                        |  |
| 获奖/处分项                  | 全国美男子                               |  |
| 荣誉/处分                   | 美男                                  |  |
| 获奖/处分程度                 | 一等奖                                 |  |
| 荣誉称号                    | 美男                                  |  |
| 扣分/加分                   | 100                                 |  |
| 分数类别                    | 1                                   |  |
| 备注                      | 美男加分                                |  |
| 类别                      | ● 处分 ● 奖励                           |  |

图 4.17 奖惩管理

#### 4.2.11 发送通知

**编辑 新建 删除** 

该页面用于发送班级通知和专业通知,所属的学生登陆之后都能看到该通知 的内容。

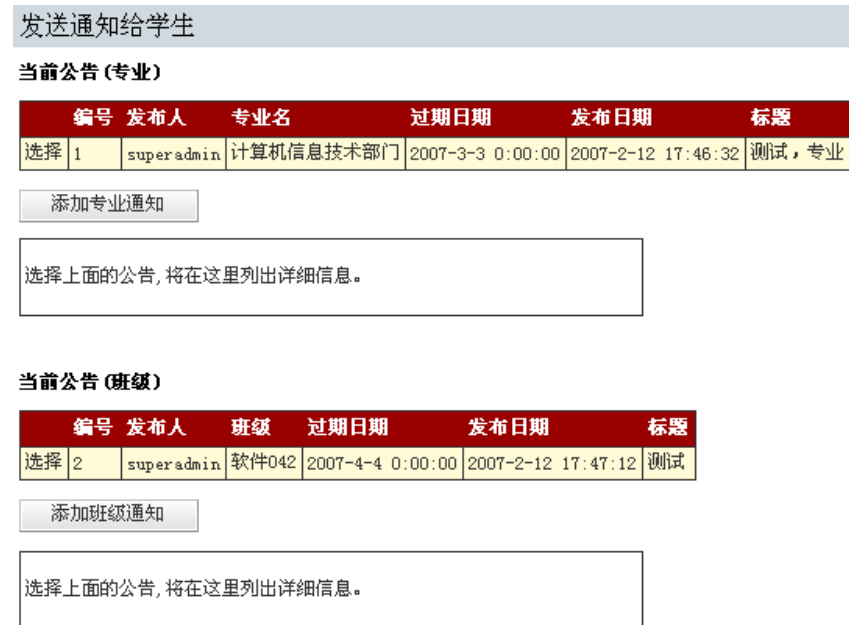

图 4.18 发送通知界面

#### 4.2.12 综合评测

综合评测的统计和查看,输入学生学号后,系统将根据学生的所有评测联系 项目进行统计评分。页面中的评测统计按照 2002 年求是应用技术学院学生手册公 式计算。

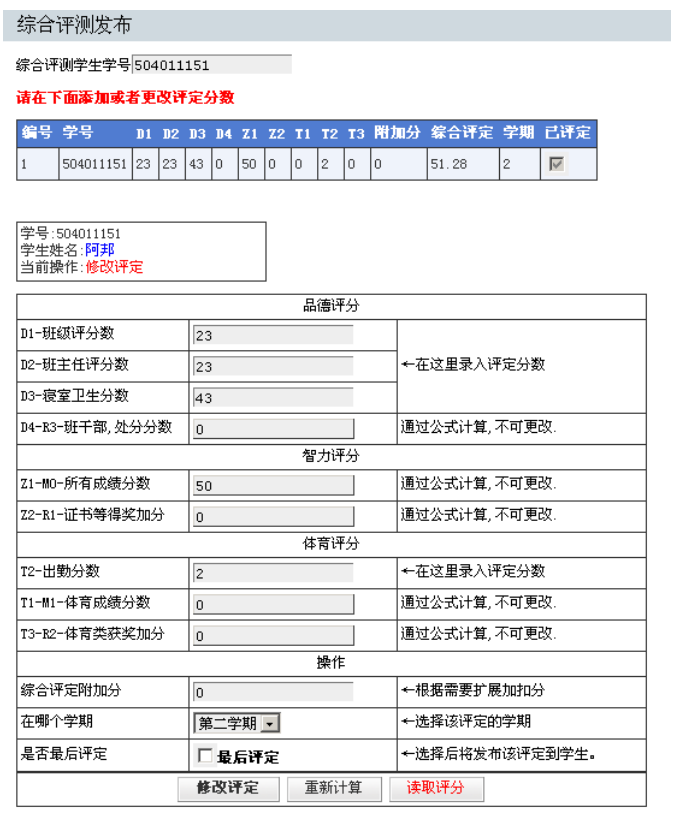

请注意!改生评定已经发布!请考虑后进行编辑!

图 4.19 综合评测发布

#### 4.2.13 密码管理

管理员用于重新设置自己的账户密码。

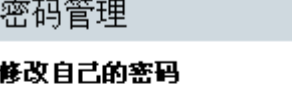

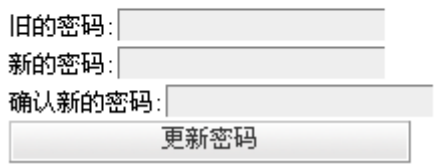

图 4.20 管理密码

#### 4.2.14 为您服务

学生界面的菜单修改。当学生点击该菜单中的一个项目时,将用整个网页显 示该菜单所包含的内容。即通知。菜单可以为不同专业的学生显示不同的内容。

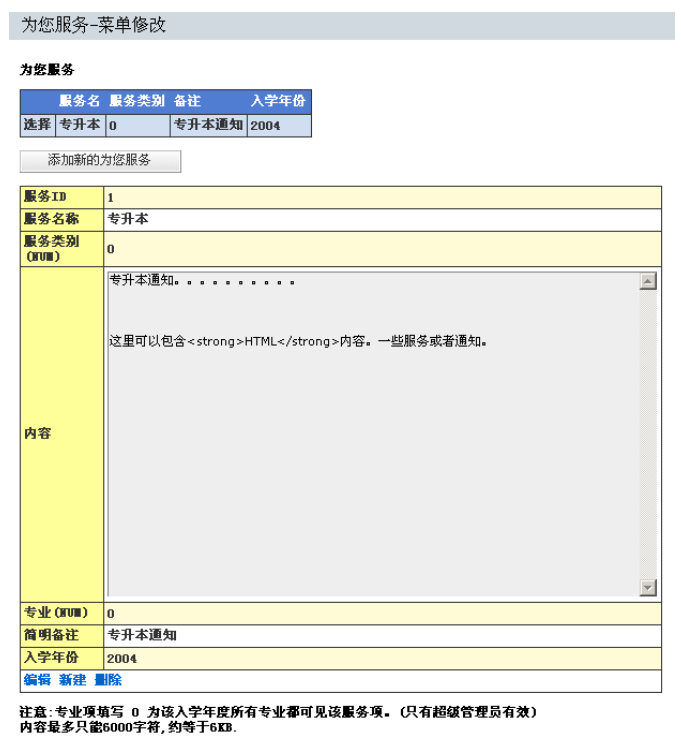

图 4.21 为您服务界面

管理员界面顶部菜单,有退出系统和插件部分的功能。默认情况下,系统中 有 2 个插件,分别为社团管理和系统消息,是针对社团模块的控制。

退出系统 插件:社团管理 系统消息

图 4.22 顶部菜单

### 4.3 管理员插件部分

#### 4.3.1 社团管理

创建,批准,修改社团信息。

| 社团管理           |         |              |      |  |     |                     |  |  |                   |  |
|----------------|---------|--------------|------|--|-----|---------------------|--|--|-------------------|--|
| 补闭列表           |         |              |      |  |     |                     |  |  |                   |  |
|                |         | 社团名称 人数 创办时间 |      |  |     |                     |  |  | 指导教师 已通过          |  |
| 选择 玩乐          |         |              | 20   |  |     | 2006-1-1 0:00:00 黄  |  |  | ⊽                 |  |
|                |         | 选择 计算机协会     | 1000 |  |     | 2005-1-1 0:00:00 宝儿 |  |  | $\overline{\vee}$ |  |
|                |         | 添加新的社团       |      |  |     |                     |  |  |                   |  |
|                |         |              |      |  |     |                     |  |  |                   |  |
|                |         |              |      |  |     |                     |  |  |                   |  |
| 补闭详细信息         |         |              |      |  |     |                     |  |  |                   |  |
| 补团分类管理         |         |              |      |  |     |                     |  |  |                   |  |
|                |         | 分类ID类别名字类别备注 |      |  |     |                     |  |  |                   |  |
|                | 编辑 冊除 1 |              | 科技   |  | 科技类 |                     |  |  |                   |  |
|                | 编辑 删除 2 |              | 玩玩得  |  | 玩   |                     |  |  |                   |  |
| 添加新的社团         |         |              |      |  |     |                     |  |  |                   |  |
| <b>CatHame</b> |         |              |      |  |     |                     |  |  |                   |  |
| <b>CatHeno</b> |         |              |      |  |     |                     |  |  |                   |  |

图 4.23 社团管理

### 4.3.2 社团消息

修改社团模块的系统消息。

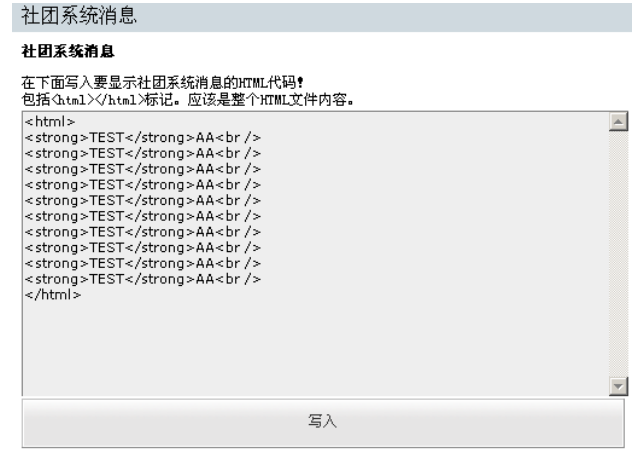

图 4.24 社团系统消息

## 4.4 统计模块

用于比较和统计学生的成绩。管理员登陆之后,首先要进行统计的专业及班 级设置。

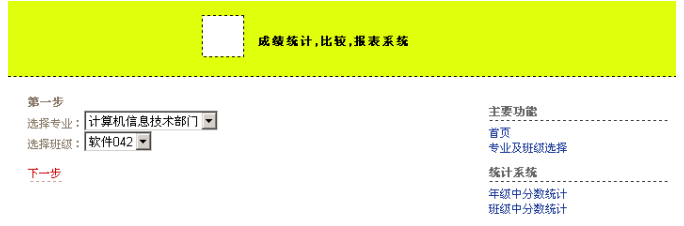

图 4.25 统计模块之第一步

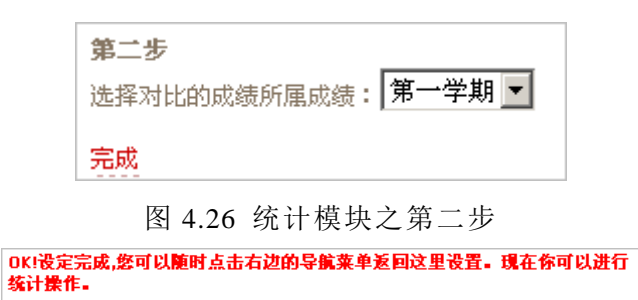

图 4.27 统计完成

班级中分数统计,每一项科目中有该班级中最高,最低,和平均分统计。

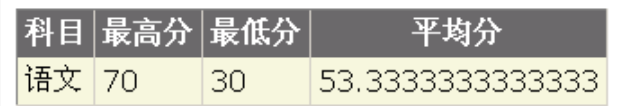

图 4.28 成绩统计

### 4.5 学生模块

以学生身份登陆之后,出现学生的操作界面。默认界面是专业和班级的通知。

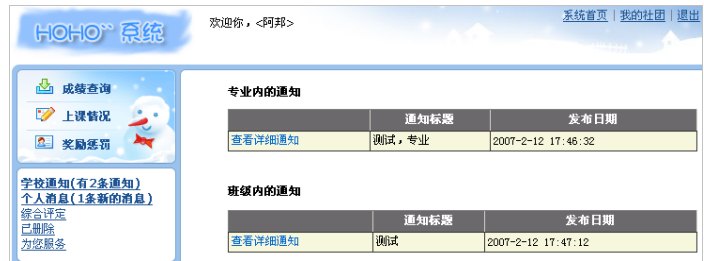

图 4.29 学生模块

#### 4.5.1 个人消息

用于存放教师发送给学生的信息,可以回复一次。

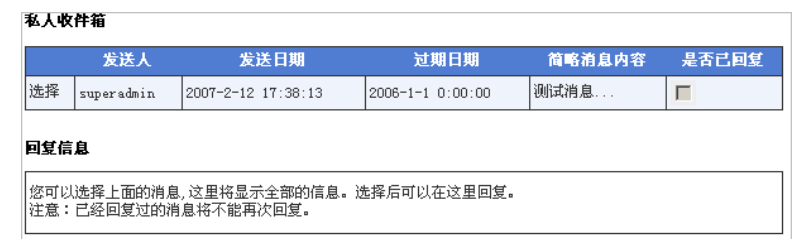

图 4.30 个人消息

### 4.5.2 综合评定

当给学生综合评定完毕后,选择了发布,该生就能从学生界面看到每个学期 的综合评定。

| 学期                                                                                    | 第2学期           |
|---------------------------------------------------------------------------------------|----------------|
| D1-小组评分                                                                               | 23             |
| D2-班主任评分                                                                              | 23             |
| B3-寝室卫生评分                                                                             | 43             |
| D4-处分及班干部评分                                                                           | $\Omega$       |
| Z1-各科成绩公式计算                                                                           | 50             |
| Z2-证书及校绒获奖                                                                            | $\Omega$       |
| T1-体育成绩                                                                               | n              |
| T2-出勒率分数                                                                              | $\overline{2}$ |
| T3-体育类获奖分                                                                             | 0              |
| A-其他附加分数                                                                              | $\Omega$       |
| F-最终评定分                                                                               | 51.28          |
| 计算公式:<br>D总分=D1x0.5 + D2x0.3 + D3x0.2 + D4<br>Z总分=Z1 + Z2<br>T总分=T1x0.6 + T2x0.4 + T3 |                |
| F最终评定=D总分 x O.2 + Z总分 x O.7 + T总分 x O.1                                               |                |
| 评定的分数是该学期与上学期的所有分数。即一个学年。                                                             |                |

图 4.31 个人综合评定

以下三项分别可以查询该生登陆对应的学生成绩,旷课请假,奖励惩罚信息。

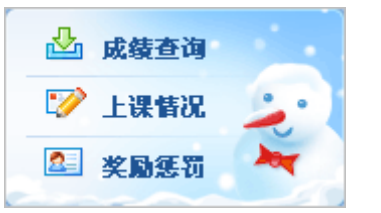

图 4.32 菜单

| 奖励   |                                    |  |  |
|------|------------------------------------|--|--|
| 萩桨日期 | - 奖励项目 - 名次 - 荣誉 评测分 - 学期          |  |  |
|      | 2007-1-1 0:00:00 全国美男子 一等奖 美男  100 |  |  |
| 外罚   |                                    |  |  |
|      | 没有任何处罚或者处分记录,非常不错。                 |  |  |

#### 图 4.33 奖惩情况

### 4.6 手机访问模块

手机访问该系统时,会自定定为到手机页面。页面编码全采用手机浏览器规 范。

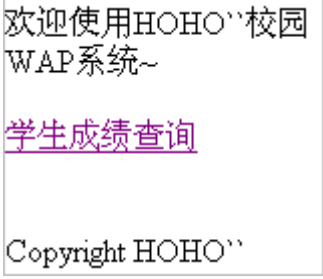

图 4.34 手机访问界面

选中成绩查询可以进入学生登陆界面。

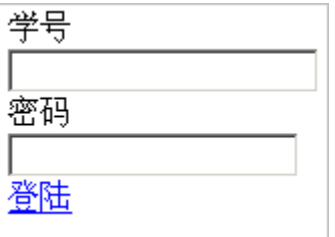

图 4.35 手机登陆系统界面

填写学号和密码后登陆。显示查询成绩界面。

可以选择更换学生登陆(方便用一个手机查询 N 个学生成绩)或者返回主界 面(使用其他功能)。选择要查询的学期成绩和科目的关键字(词)。

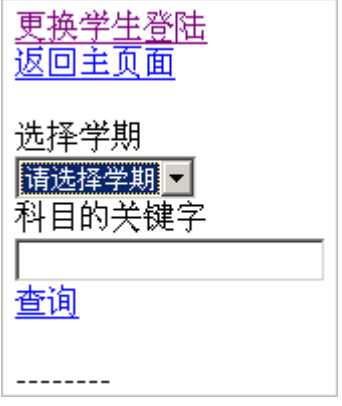

图 4.36 手机查询界面

选择学期和输入科目关键字查询,关键字为空查询该学期所有科目成绩。选 择第一学期后,关键字留空,出现以下界面。有多个结果将会分页显示。

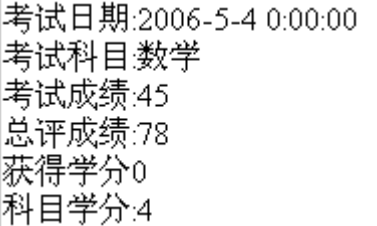

图 4.37 查询结果

### 4.7 社团模块

登陆社团操作界面,显示如下界面。默认主画面显示所有存在的社团。

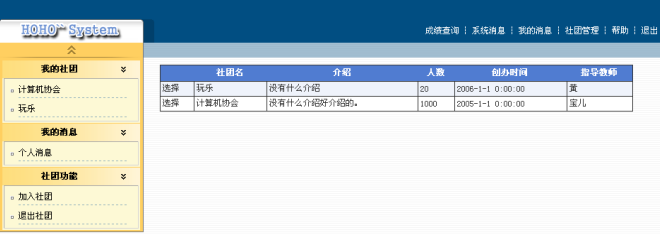

图 4.38 社团界面

### 4.7.1 我的社团

显示已经加入的社团,点击后可以在右边显示该社团的详细信息。

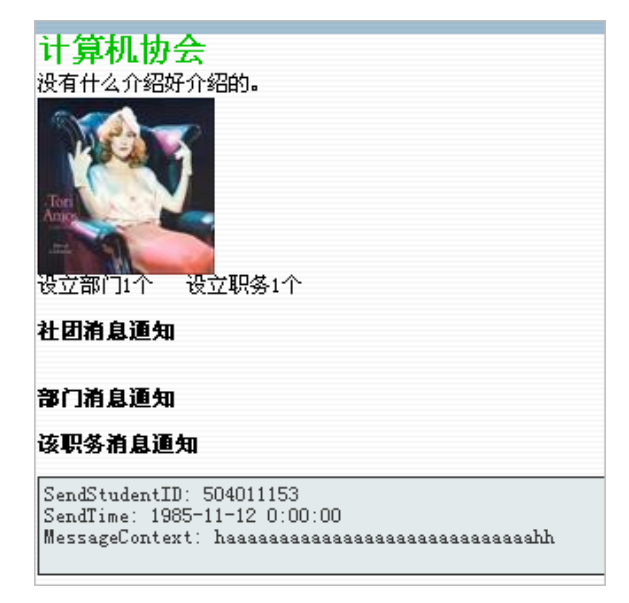

图 4.39 我的社团

#### 4.7.2 我的消息

**已读?** 发送时间 姓名 女性? 学 级别 504011151  $2007 - 2 - 6$  19:53:00 **FEE**  $\overline{\phantom{a}}$ Iп 天送消息到 504011151  $\blacktriangle$ │<sub>消息</sub>  $\overline{a}$ 

有个人消息项,点击后可以发送和接收个人消息。类似短消息。

#### 4.7.3 退出社团

退出社团功能用于当学生不再想参加一个社团时,可以自主退出该社团。该 操作不能撤销。

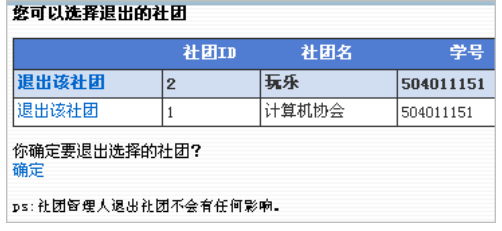

图 4.41 推出社团

## 4.7.4 加入社团

申请想加入的社团,经社团的管理员批准后并设定相应的职位部门后,即可 成为社团成员。

![](_page_44_Picture_88.jpeg)

图 4.40 社团里个人消息

图 4.42 加入社团

右上有一行快捷操作。快捷定位到常用的操作界面。

成绩查询 | 系统消息 | 我的消息 | 社团管理 | 帮助 | 退出

#### 图 4.42 快捷定位

- 1. 成绩查询:转到学生成绩查询界面。
- 2. 系统消息:显示管理员用插件设定的系统消息。
- 3. 我的消息:显示该学生接收的所有消息。
- 4. 社团管理:显示可以管理的社团,选择相应的社团可以进行详细的操作。
- 5. 帮 助:社团的操作帮助。
- 6. 退 出:退出学生登陆。

#### 4.7.5 系统消息

显示一些重要的通知。

![](_page_45_Picture_93.jpeg)

图 4.43 显示系统重要通知的界面

#### 4.7.6 社团管理

选择后出现详细的每一项可管理项。

|    | 社团编号                    | 社团名                      | 人数   | 创办日期                         | 指导教师         |
|----|-------------------------|--------------------------|------|------------------------------|--------------|
| 选择 | $\mathbf 1$             | 计算机协会                    | 1000 | $2005 - 1 - 1$ 0:00:00       | 宝儿           |
| 选择 | $\overline{\mathbf{c}}$ | 玩乐                       | 20   | $2006 - 1 - 1 \quad 0:00:00$ | 黄            |
|    |                         |                          |      |                              |              |
|    |                         |                          |      |                              |              |
|    |                         |                          |      |                              |              |
|    |                         | 验证加入成员                   |      | 社团信息维护                       |              |
|    |                         |                          |      | $\mathbf{w}$                 |              |
|    |                         | 在这里你可以维护想要加入<br>你们社团的成员。 |      | VERVERY<br>的介绍和信息。           | 你可以在这里更改你们社团 |
|    |                         |                          |      |                              |              |
|    |                         |                          |      |                              |              |
|    |                         |                          |      |                              |              |
|    |                         | 成员管理                     |      | 发起活动                         |              |
|    |                         | 在这里你可以调整成员职              |      |                              | 你可以以你们社团的名义来 |
|    |                         | 位,部门,以及管理加入的<br>会员。      |      | 举办校内活动。                      |              |
|    |                         |                          |      |                              |              |
|    |                         |                          |      |                              |              |
|    |                         |                          |      |                              |              |
|    | Tour                    | 公告-通知                    |      | 结构管理                         |              |
|    | <b>MCF</b>              | 你可以在这里发布公告或者             |      |                              | 你可以在这里构架社团的结 |
|    |                         | 通知。                      |      | 构。                           |              |
|    |                         |                          |      |                              |              |

图 4.44 社团管理

(a) 验证加入成员

 $\sim$   $\sim$   $\sim$   $\sim$ 

社团管理人员在这里通过或者拒绝提出加入社团的成员请求。

|      | 我受社团成员                      |             |                          |           |               |          |        |                             |                   |  |
|------|-----------------------------|-------------|--------------------------|-----------|---------------|----------|--------|-----------------------------|-------------------|--|
|      | 会员<br><b>TR</b>             | 加入<br>⋏     | 学号                       | 班级        | 专业            | 入学年<br>份 | 学<br>剸 | 申请时间                        | 注册说明              |  |
| 选择   | 8                           | 阿邦          | 504011151                | 软件<br>042 | 计算机信息技术<br>部门 | 2004     | 1      | $2007 - 2 - 13$<br>21:15:00 | 这里填写加入社团的申<br>请消息 |  |
|      | 当前选择的会员ID:8<br>给定的职务:会长助理 、 |             |                          |           |               |          |        |                             |                   |  |
| 申请通过 | 分配的部门: 会长                   | 没有部门<br>I∉K | $\overline{\phantom{a}}$ |           |               |          |        |                             |                   |  |

图 4.45 验证新进成员

(b) 社团信息维护

上传社团标志。

![](_page_46_Picture_9.jpeg)

图 4.46 上传社团标志

(c) 成员管理

重新调整社团成员职务和部分或者踢出社团成员。

| 补团现有成员 |            |       |                   |       |           |     |      |                         |
|--------|------------|-------|-------------------|-------|-----------|-----|------|-------------------------|
|        | 成员ID       | 姓名 性别 |                   | 班级    | 专业        | 部门  | 职务   | 加入时间                    |
|        |            | 阿邦    | $\overline{\vee}$ | 软件042 | 计算机信息技术部门 | A E | 会长助理 | $2007 - 2 - 11$ 2:13:00 |
| 对成员的操作 |            |       |                   |       |           |     |      |                         |
|        | 更改该成员部门及职务 |       |                   |       |           |     |      |                         |
| 腸出该成员  |            |       |                   |       |           |     |      |                         |

图 4.47 社团成员管理

(d) 结构管理

调整社团的整体结构。删除,添加。

![](_page_47_Picture_19.jpeg)

图 4.48 社团结构调整

## 第五章 系统功能实现

### 5.1 检查是否学生在一专业中的类

```
ChkStuInZY.cs
public class ChkStuInZY : IDisposable
{
     private int ZYid;
     private SqlConnection conn = new SqlConnection();
     private SqlCommand cmd = new SqlCommand();
     public ChkStuInZY(int zhuanYeID)
     {
         conn.ConnectionString =
```
ConfigurationManager.ConnectionStrings["StudentConnectionString"].Conne ctionString;

```
 conn.Open();
             cmd.Connection = conn;
            ZYid = zhuanVeID:
           }
         public int IsStuidINzy(int studentId)
         {
             //判断StudentID是否在指定的专业ID里
             cmd.Parameters.Clear();
             cmd.CommandText = "SELECT TOP 1 [StudentID] FROM 
[Nov30th_Detail] WHERE [ZhuanYe]=@zhuanye AND [StudentID]=@studentid";
             cmd.Parameters.Add("@zhuanye", SqlDbType.Int).Value = ZYid;
            cmd. Parameters. Add ("@studentid", SqlDbType. Int). Value =
studentId;
             return Convert.ToInt32(cmd.ExecuteScalar());
         }
```
### 5.2 数据库连接基类

```
ConnectDB.cs
public class ConnectDB : IDisposable
{
     private SqlConnection conn = new SqlConnection();
     private SqlCommand cmd = new SqlCommand();
     public SqlCommand Cmd
     {
         get { return cmd; }
        set { cmd = value; }
     }
     private SqlDataReader reader;
     public SqlDataReader Reader
     {
         get { return reader; }
         set { reader = value; }
     }
     private bool isConn;
     public bool IsConn
     {
         get { return isConn; }
     }
     private bool doNotReplaceCmd;
     public bool DoNotReplaceCmd
     {
         get { return doNotReplaceCmd; }
         set { doNotReplaceCmd = value; }
     }
```
public ConnectDB()

{

```
conn. ConnectionString =
```
ConfigurationManager.ConnectionStrings["StudentConnectionString"].Conn ectionString;

```
\left\{ \begin{array}{cc} 0 & 0 \\ 0 & 0 \end{array} \right. conn.Open();
               cmd.Connection = conn;
              isConn = true:
          }
    // / \langlesummary>
     /// Create Reader
   /// \langle/summary>
     /// <param name="strcmd">SQL Command</param>
    /// <returns>Is success</returns>
     public bool ExeReader(string strcmd)
     {
          bool isSuccess = false;
          if (!isConn)
               return false;
          try
          {
              cmd. CommandText = strcmd;
               reader = cmd.ExecuteReader();
               isSuccess = true;
          }
          catch
           {
               //do something
          }
          return isSuccess;
     }
    /// \langlesummary>
```
/// 检查管理员的用户名和 MD5 密码,并更新登陆次数

```
/// \langle/summary>
       /// <param name="strusername">用户名</param>
       /// <param name="strpassword">MD5 加密后的密码</param>
      // \langlereturns\rangle /// -1 处理错误
        /// -2 输入的数据不符合要求
        /// 0 用户名或者密码错误
        /// 1 用户名和密码正确
      /// \langle/returns>
        public int CheckAP(string strusername, string strpassword)
         {
           int retval = -1;
            if (strusername.Length \langle 4 \rangle|| strpassword.Length != 32)
                return -2;
             cmd.CommandText = "update [Admin] set [LoginTimes] = 
[LoginTimes] + 1 where [Name] = @username and [Password] = @password";
            cmd.Parameters.Clear();
            cmd. Parameters. Add ("@username", SqlDbType. VarChar,
50).Value = strusername;
            cmd. Parameters. Add ("@password", SqlDbType. VarChar,
32).Value = strpassword;
           retval = cmd. ExecuteNonQuery();
            return retval;
        }
        /// <summary>
       /// Create Reader Without Command
      /// \langle/summary>
      /// <returns>是否创建 Reader 成功</returns>
        public bool ExeReader()
         {
            bool isSuccess = false;
```

```
 if (!isConn)
          return false;
     try
     {
         reader = cmd.ExecuteReader();
          isSuccess = true;
     }
     catch
     {
          //do something
     }
     return isSuccess;
 }
```
## 5.3 手机 WAP 访问类

MobileStudentClass.cs

```
// / \langlesummary>
        /// Can Login With StudentId And Password?
       /// \langle/summary>
        /// \langle param name="passWord">Password Without MD5 HASH\langle/param>
        /// <returns>LoginLevel</returns>
         public int StudentLogin(string passWord)
         {
             object retSql;
            Cmd. Parameters. Clear ():
             Cmd.CommandText = "SELECT TOP 1 [LoginLevel] FROM 
[Nov30th_Detail] WHERE [StudentID]=@stuid AND [Password]=@pwd";
            Cmd. Parameters. Add ("@stuid", SqlDbType. Int). Value =
studentId;
            Cmd. Parameters. Add ("@pwd", SqlDbType. VarChar, 32). Value =
```
System.Web.Security.FormsAuthentication.HashPasswordForStoringInConfig

```
File(passWord, "MD5").ToLower();
            retSq1 = Cmd. ExecuteScalar();if (DBNu11.Value == retSq1) return -1;//Not Pass
             else
              {
                  return Convert.ToInt32(retSql);
             }
         }
       // / \langlesummary>
         /// Return String including Student's Mark
       /// \langle/summary>
         /// <param name="term">Term</param>
         /// <param name="keyWords">KeyWords of Subject</param>
        /// \forallreturns>String including Student's Mark(WAP)</returns>
         public string ShowWapMark(byte term, string keyWords)
         {
             StringBuilder strapp = new StringBuilder("SELECT [Date], 
[Expr1], [Normal], [Repair], [MakeUp], [Overall], [GetCredit], [Credit]
FROM [View Mark] WHERE [StudentID]=@stuid AND [Term]=@term");
             StringBuilder retstr = new StringBuilder("-以下是该学期成绩
-\langle \text{br} / \rangle'):
            Cmd. Parameters. Clear ();
             if (!string.IsNullOrEmpty(keyWords))
                  strapp.Append(" AND [Expr1] LIKE @keywords");
             strapp. Append(" ORDER BY [Date] DESC");
             Cmd. CommandText = strapp. ToString();
            Cmd. Parameters. Add ("@stuid", SqlDbType. Int). Value =
studentId;
            Cmd. Parameters. Add ("@term", SqlDbType. TinyInt). Value =
term;
```
if (!string.IsNullOrEmpty(keyWords))

```
Cmd. Parameters. Add ("@keywords", SqlDbType. VarChar,
20).Value = "%" + keyWords + "%";
            DoNotReplaceCmd = true;
            ExeReader();
           while (Reader. Read())
            {
               retstr. Append("<br />考试日期:");
                retstr.Append(Reader.GetDateTime(0));
               retstr. Append("<br />考试科目:");
                retstr.Append(Reader.GetString(1));
               retstr. Append("<br />考试成绩:");
                retstr.Append(Reader.GetDouble(2));
               if (Reader.GetDouble(3) > = 1)
    \{ retstr.Append("<br />补考成绩:");
                    retstr.Append(Reader.GetDouble(3));
     }
               if (Reader. GetDouble(4) >= 1)
    \{ retstr.Append("<br />重修成绩:");
                    retstr.Append(Reader.GetDouble(4));
     }
                retstr.Append("<br />总评成绩:");
                retstr.Append(Reader.GetDouble(5));
               retstr. Append("<br />获得学分");
                retstr.Append(Reader.GetDouble(6));
               retstr. Append("<br />科目学分:");
                retstr.Append(Reader.GetDouble(7));
               retstr.Append("\langlebr />=======");
            }
            Reader.Close();
           retstr. Append("<br />-成绩显示结束-");
```

```
 return retstr.ToString();
     }
}
```
# 5.4 社团控制类

OrganControl.cs

![](_page_55_Picture_101.jpeg)

```
 /// Read Organ Information
        /// \langle/summary>
        // / \langle</math>returns<math>\rangle</math> /// -1:Create Reader Error
         /// 0:No Such Information
         /// 1:Success
        /// \langle/returns>
         public int GetOrganInfo()
         {
            Cmd. Parameters. Clear ();
             Cmd.CommandText = "SELECT TOP 1 [OrganName], [OrganIntro], 
[People], [OrganCharge], [OrganCreateTime], [OrganTeacher], [CatID], 
[IsActive], [OrganMemo] FROM [Nov30th Organ] WHERE [OrganID]=@organId";
             Cmd. Parameters. Add ("@organId", SqlDbType. Int). Value =
organId;
             DoNotReplaceCmd = true;
              if (!ExeReader())
                 return -1;
              if (!Reader.Read())
              {
                  Reader.Close();
                  return 0;
              }
             organName = Reader.GetString(0);organIntro = Reader.GetString(1);
             organPeople = Reader.GetInt32(2);
             organCharge = Reader. GetInt32(3);
             organCreateTime = Reader.GetDateTime(4); organTeacher = Reader.GetString(5);
             catID = Reader.GetInt32(6);
              isActive = Reader.GetBoolean(7);
             organMemo = Reader.GetString(8);
```
 Reader.Close(); return 1; }  $// / \langle$ summary> /// Accept Member To Organ ///  $\langle$ /summary> /// <param name="memberId">Member ID</param> /// <param name="buMenId">Bu Men ID</param> /// <param name="zhiWuId">Zhi Wu ID</param> /// <returns>Is Success?</returns> public bool SetAcceptMember(int memberId, int buMenId, int zhiWuId) { Cmd. Parameters. Clear(); Cmd. CommandText = "UPDATE [Nov30th Members] SET [IsReg]=0, [BuMenID] = @bumenid, [ZhiWuId] = @zhiwuid WHERE [MemberID]=@memberid AND [OrganId]=@organid"; Cmd.Parameters.Add("@bumenid", SqlDbType.Int).Value = buMenId; Cmd. Parameters. Add ("@zhiwuid", SqlDbType. Int). Value = zhiWuId; Cmd.Parameters.Add("memberid", SqlDbType.Int).Value = memberId; Cmd. Parameters. Add ("organid", SqlDbType. Int). Value = organId; return Cmd. ExecuteNonQuery() > 0 ? true : false; }  $// / \langle$ summary> /// Create Bu Men  $///$   $\langle$ /summary> /// <param name="buMenName">Bu Men Name</param>

/// <param name="buMenMemo">Bu Men Memo</param>

/// <returns>Is Success?</returns> public bool InsertBuMen(string buMenName, string buMenMemo) { if (CountBuMen() > BUMENMAXCOUNT) return false; Cmd. Parameters. Clear (); Cmd. CommandText = "INSERT INTO [Nov30th BuMen] ( [BuMenName], [BuMenMemo], [OrganID]) VALUES (@BuMenName,@BuMenMemo,@OrganID)"; Cmd. Parameters. Add ("@BuMenName", SqlDbType. VarChar, 20).Value = buMenName.Substring(0, buMenName.Length  $>$  20 ? 20 : buMenName.Length); Cmd. Parameters. Add ("@BuMenMemo", SqlDbType. VarChar, 50).Value = buMenMemo.Substring(0, buMenMemo.Length  $> 50$  ? 50 : buMenMemo.Length); Cmd. Parameters. Add ("@OrganID", SqlDbType. Int). Value = organId; return Cmd. ExecuteNonQuery() > 0 ? true : false; }  $// / \langle$ summary> /// Count The BuMen ///  $\langle$ /summary> /// <returns>BuMen Amount</returns> public int CountBuMen() { Cmd. Parameters. Clear (); Cmd. CommandText = "SELECT COUNT(1) FROM [Nov30th BuMen] WHERE  $[0$ rganID] =  $@0$ rganID"; Cmd. Parameters. Add ("OrganID", SqlDbType. Int). Value =

organId;

return Convert.ToInt32(Cmd.ExecuteScalar());

}

 $// / \langle$ summary>

```
 /// Create Zhi Wu
        /// \langle/summary>
         /// <param name="zhiWuName">Zhi Wu Name</param>
        /// \langle param name="zhiWuMemo">Zhi Wu Memo\langle/param>
        /// <returns>Is Success?</returns>
         public bool InsertZhiWu(string zhiWuName, string zhiWuMemo)
         {
            if (CountZhiWu() \geq ZHIWUMAXCOUNT) return false;
            Cmd. Parameters. Clear():
            Cmd. CommandText = "INSERT INTO [Nov30th ZhiWu] ( [ZhiWuName],
[ZhiWuMemo], [OrganID]) VALUES (@ZhiWuName, @ZhiWuMemo, @OrganID)";
            Cmd. Parameters. Add ("@ZhiWuName", SqlDbType. VarChar,
20).Value = zhiWuName.Substring(0, zhiWuName.Length > 20 ? 20 :
zhiWuName.Length);
            Cmd. Parameters. Add ("@ZhiWuMemo", SqlDbType. VarChar,
50).Value = zhiWuMemo.Substring(0, zhiWuMemo.Length > 50 ? 50 :
zhiWuMemo.Length);
            Cmd. Parameters. Add ("@OrganID", Sq1DbType. Int). Value =
organId;
            return Cmd. ExecuteNonQuery() == 0 ? false : true;
         }
       // / \langlesummary>
        /// Count The ZhiWu
       /// \langle/summary>
       /// <returns>ZhiWu Amount</returns>
         public int CountZhiWu()
         {
            Cmd. Parameters. Clear();
            Cmd. CommandText = "SELECT COUNT(1) FROM [Nov30th ZhiWu] WHERE
[0rganID] = @0rganID";
            Cmd. Parameters. Add ("OrganID", Sq1DbType. Int). Value =
```
organId;

```
 return Convert.ToInt32(Cmd.ExecuteScalar());
         }
        // / \langlesummary>
        /// Count People in ZhiWu ID
       /// \langle/summary>
       /// <param name="zhiWuId">Zhi Wu Id</param>
       /// <returns>People</returns>
         public int CountPeopleInZhiWu(int zhiWuId)
         {
            Cmd. Parameters. Clear ();
            Cmd.CommandText = "SELECT COUNT(1) FROM [Nov30th Members]
WHERE [ZhiWuID]=@ZhiWuId";
            Cmd. Parameters. Add ("@ZhiWuId", SqlDbType. Int). Value =
zhiWuId;
             return Convert.ToInt32(Cmd.ExecuteScalar());
         }
      // / \langlesummary>
       /// Count People in BuMen ID
       /// \langle/summary>
       /// \langleparam name="buMenId">Bu Men Id\langle/param>
       /// <returns>People</returns>
         public int CountPeopleInBuMen(int buMenId)
         {
            Cmd. Parameters. Clear ();
            Cmd.CommandText = "SELECT COUNT(1) FROM [Nov30th Members]
WHERE [BuMenID]=@BuMenId";
            Cmd. Parameters. Add ("@BuMenId", SqlDbType. Int). Value =
buMenId;
             return Convert.ToInt32(Cmd.ExecuteScalar());
         }
```
 $// / \langle$ summary>

![](_page_61_Picture_104.jpeg)

```
 /// Delete Member From organ
       /// \langle/summary>
        /// <param name="memberId">Member ID</param>
       /// <returns>is success?</returns>
         public bool DeleteMember(int memberId)
         {
            Cmd. Parameters. Clear();
            Cmd. CommandText = "DELETE FROM [Nov30th Members] WHERE
[MemberID]=@MemberID AND [OrganID]=@OrganID";
            Cmd. Parameters. Add ("@MemberID", SqlDbType. Int). Value =
memberId;
            Cmd. Parameters. Add ("@OrganID", SqlDbType. Int). Value =
organId;
            return Cmd. ExecuteNonQuery() > 0 ? true : false;
         }
       // / \langlesummary>
        /// Get My Information In This Organ
       /// \langle/summary>
        /// <param name="istudentId">Student ID</param>
       /// <returns>is success</returns>
         public bool GetMyInfo(int istudentId)
         {
             int studentId = 0;
            if (istudentId == 0)
             {
                if (HttpContext.Current.Session["Nov30th StudentID"] !=
null)
                    studentId =Convert.ToInt32(HttpContext.Current.Session["Nov30th StudentID"].ToStr
ing();
```

```
55
```
}

else

```
studentId = istudentId;Cmd. Parameters. Clear();
             Cmd.CommandText = "SELECT [BuMenID], [ZhiWuID], [MemberID], 
[JoinTime] FROM [Nov30th_Members] WHERE [OrganID]=@OrganID AND 
[MemberStudentID]=@MemberStudentID";
            Cmd. Parameters. Add ("@OrganID", SqlDbType. Int). Value =
organId;
            Cmd. Parameters. Add ("MemberStudentID", SqlDbType. Int). Value
= studentId;
             DoNotReplaceCmd = true;
             if (!ExeReader())
                 return false;
             if (!Reader.Read())
             {
                 Reader.Close();
                 return false;
             }
            myBuMen = Reader. GetInt32(0);myZhiWu = Reader.GetInt32(1);myMemberId = Reader.GetInt32(2);myJoinedTime = Reader.GetDateTime(3); Reader.Close();
             return true;
         }
    }
```
### 5.5 社团成员操作类

OrganMember.cs

```
 public string ShowJoinedOrgan()
 {
     StringBuilder retStr = new StringBuilder();
```

```
Cmd. Parameters. Clear ();
            Cmd. CommandText = "SELECT [OrganName], [OrganID] FROM
[View_MemberToOrgan] WHERE [MemberStudentID]=@StudentId AND [IsReg]=0 
AND [IsActive]=1";
            Cmd. Parameters. Add ("@StudentId", SqlDbType. Int). Value =
studentId;
             DoNotReplaceCmd = true;
             if (!ExeReader())
                  return string.Empty;
            while (Reader. Read())
              {
                  retStr.Append(Reader.GetString(0));
                  retStr.Append("|");
                  retStr.Append(Reader.GetInt32(1));
                  retStr.Append("|");
             }
             Reader.Close();
             return retStr.ToString();
         }
       // / \langlesummary>
        /// Return Is Joined The Organ
       /// \langle/summary>
       /// <param name="organId">Organ ID</param>
       // / \langle param \ name="isReged" \rangle /// 1:Reged
        // -1:Reging
        /// 0:All Records
       /// \langle/param>
       /// <returns>Joined?</returns>
         public bool IsJoined(int organId, int isReged)
         {
             StringBuilder sql = new StringBuilder("SELECT TOP 1 [NickName]
```
FROM [Nov30th\_Members] WHERE [MemberStudentID]=@StudentId AND  $[0$ rgan $ID$ ]=@Organ $Id'$ ); if  $(isReged == 1)$ 

sql.Append("  $AND$   $[IsReg]=0$ "); else if  $(isReged == 0)$ sql.Append(" AND [IsReg]=1"); Cmd. Parameters. Clear(); Cmd. CommandText =  $sal. ToString()$ ; ; Cmd. Parameters. Add ("@StudentId", SqlDbType. Int). Value =

studentId;

Cmd. Parameters. Add ("@OrganId", SqlDbType. Int). Value =

organId;

return !string.IsNullOrEmpty(Convert.ToString(Cmd.ExecuteScalar()));

```
 }
        /// \langlesummary>
         /// Join Organ
        /// \langle/summary>
        /// \langle param name="organId">Organ ID\langle/param>
        /// <param name="regMemo">Reg Text</param>
        /// <returns>Success?</returns>
         public bool JoinOrgan(int organId, string regMemo)
         {
             if (IsJoined(organId, 0) || string.IsNullOrEmpty(regMemo))
                 return false;
            Cmd. Parameters. Clear();
            Cmd.CommandText = "INSERT INTO [Nov30th Members]
(MemberStudentID, NickName, Contact, OrganID, ZhiWuID, BuMenID, JoinTime, 
IsReg, RegMemo) VALUES (@MemberStudentID, '-', '-', @OrganID, 0, 0, 
getdate(), 1, @RegMemo)";
```

```
 Cmd.Parameters.Add("@MemberStudentID",
```
 $Sq1DbType. Int. Value = studentId;$ 

```
Cmd. Parameters. Add ("@OrganID", SqlDbType. Int). Value =
organId;
            Cmd. Parameters. Add ("@RegMemo", SqlDbType. VarChar, 50). Value
= regMemo. Substring (0, regMemo. Length \leq 50 ? regMemo. Length : 50);
```

```
 return (Cmd.ExecuteNonQuery() == 0) ? false : true;
```
}

}

### 5.6 社团消息操作类

OrganMessage.cs

 $// / \langle$ summary>

/// Send Private Message To Student

 $///$   $\langle$ /summary>

/// <param name="recSutdentId">DestStudentId</param>

/// <param name="messageContext">MessageContext</param>

/// <param name="messageSign">MessageSign</param>

///  $\langle$ returns>ExecuteNonQuery Value $\langle$ /returns>

 public bool SendPrivateMessage(int recSutdentId, string messageContext, byte messageSign)

{

Cmd. Parameters. Clear();

 Cmd.CommandText = "INSERT INTO [Nov30th\_PersonalMessages] (SendStudentID, ReceiveStudentID, IsRead, MessageContext, SendTime, MessageSign) VALUES (@sstuid, @rstuid, 0, @context, getdate(), @msgsign)";

Cmd. Parameters. Add ("@sstuid", SqlDbType. Int). Value = studentId;

Cmd. Parameters. Add ("@rstuid", SqlDbType. Int). Value = recSutdentId;

Cmd. Parameters. Add ("@context", SqlDbType. VarChar,  $255)$ . Value = messageContext;

```
Cmd. Parameters. Add ("@msgsign", SqlDbType. TinyInt). Value =
messageSign;
            return Cmd. ExecuteNonQuery() > 0 ? true : false;
         }
       // / \langlesummary>
        /// Count The Message Sent
       // / \langle/summary>
       /// <param name="messageType">
        /// 1.Personal
      ///2.0rgan
       // 3. HuoDong
      // / \langle/param>
       /// <returns>Count</returns>
         public int CountSentMessages(int messageType)
         {
            Cmd. Parameters. Clear ();
            Cmd.CommandText = "SELECT COUNT(1) FROM [Nov30th " +
(messageType == 1 ? "PersonalMessages" : (messageType == 2 ? 
"OrganMessages" : "HuoDongMessages")) + "] WHERE [StudentID]=@stuid";
            Cmd.Parameters.Add("@stuid", SqlDbType.Int).Value =
studentId;
            return Convert.ToInt32(Cmd.ExecuteScalar());
        }
       // / \langlesummary>
        /// Count The Private Message Received
       /// \langle/summary>
      /// <returns>Count</returns>
         public int CountReceivedMessages()
         {
            Cmd. Parameters. Clear();
            Cmd.CommandText = "SELECT COUNT(1) FROM
[Nov30th PersonalMessages] WHERE [ReceiveStudentID]=@stuid";
```
Cmd.Parameters.Add("@stuid", SqlDbType.Int).Value = studentId; return Convert.ToInt32(Cmd.ExecuteScalar()); }  $// / \langle$ summary> /// The New Private Message Amount  $///$   $\langle$ /summary> ///  $\langle$ returns $\rangle$  $\langle$ /returns $\rangle$  public int HasNewMessages() { Cmd. Parameters. Clear (); Cmd.CommandText = "SELECT COUNT(1) FROM [Nov30th\_PersonalMessages] WHERE [ReceiveStudentID]=@stuid AND IsRead =  $0$ "; Cmd. Parameters. Add ("@stuid", SqlDbType. Int). Value = studentId; return Convert.ToInt32(Cmd.ExecuteScalar()); }  $// / \langle$ summary> /// Send Message To Organ  $///$   $\langle$ /summary> ///  $\langle$  param name="OrganId">OgranID $\langle$ /param> /// <param name="buMenId">BuMenID</param> /// <param name="zhiWuId">ZhiWuID</param> /// <param name="messageContext">Message Context</param> ///  $\langle$  param name="messageType">NO USE, Type 0 Instand $\langle$ /param> ///  $\langle$ returns $\rangle$  $\langle$ /returns $\rangle$  public int SendOrganMessage(int organId, int buMenId, int zhiWuId, string messageContext, int messageType)

{

Cmd. Parameters. Clear(); Cmd.CommandText = "INSERT INTO [Nov30th OrganMessages]

```
(SendStudentID, OrganID, AIMTpye, BuMenID, ZhiWuID, MessageContext, 
SendTime) VALUES (@sstuid, @organid, @aimtype, @bumenid, @zhiwuid, 
@context, getdate()";
           Cmd. Parameters. Add ("@sstuid", Sq1DbType. Int). Value =
studentId;
           Cmd.Parameters.Add("@organid", SqlDbType.Int).Value =
organId;
           Cmd. Parameters. Add ("@aimtype", SqlDbType. Int). Value =
messageType;
           Cmd.Parameters.Add("@bumenid", SqlDbType.Int).Value =
buMenId;
           Cmd. Parameters. Add ("@zhiwuid", SqlDbType. Int). Value =zhiWuId;
            Cmd. Parameters. Add ("@context", SqlDbType. VarChar,
255).Value = messageContext;
            return Cmd.ExecuteNonQuery();
        }
      // / \langlesummary>
       /// Send Huo Dong Message
      /// \langle/summary>
        /// <param name="huoDongId">HuoDongID</param>
        /// <param name="messageContext">Message Context</param>
        /// <param name="messageSign">Message Sign</param>
       /// <returns>ExecuteNonQuery Value</returns>
        public int SendHuoDongMessage(int huoDongId, string 
messageContext, byte messageSign)
         {
           Cmd. Parameters. Clear();
           Cmd.CommandText = "INSERT INTO [Nov30th PersonalMessages]
(HuoDongID, SendStudentID, SendTime, MessageContext, MessageSign) VALUES
```

```
(@huodongid, @sstuid, getdate(), @context, @msgsign)";
```
Cmd. Parameters. Add ("@huodongid", SqlDbType. Int). Value =

```
huoDongId;
            Cmd. Parameters. Add ("@sstuid", SqlDbType. Int). Value =
studentId;
            Cmd. Parameters. Add ("@context", SqlDbType. VarChar,
255). Value = messageContext;
            Cmd. Parameters. Add ("@msgsign", SqlDbType. TinyInt). Value =
messageSign;
             return Cmd.ExecuteNonQuery();
         }
       // / \langlesummary>
       /// is exists student?
      /// \langle/summary>
       /// \langle /// \langle param name="studentId">Student ID\langle/param>
       /// <returns>exists?</returns>
         public bool IsExistStudent(int studentId)
         {
            Cmd. Parameters. Clear ();
            Cmd.CommandText = "SELECT COUNT(1) FROM [Nov30th Detail]
WHERE [StudentID]=@StudentID";
            Cmd. Parameters. Add ("@StudentID", SqlDbType. Int). Value =
studentId;
             return Convert.ToInt32(Cmd.ExecuteScalar()) == 0 ? false : 
true;
         }
    }
5.7 公共权限检查类
```
PublicCheck.cs

/// <summary>

/// 检查允许登陆的情况

/// Version 0.01

```
/// Code By HOHO``
/// \langle/summary>
public class PublicCheck
{
     private bool isSafeMode, isStuAllow, isNormalAllow, isParAllow;
     public bool IsParAllow
     {
         get { return isParAllow; }
         set { isParAllow = value; }
     }
     public bool IsNormalAllow
     {
         get { return isNormalAllow; }
        set { isNormalAllow = value; }
     }
     public bool IsStuAllow
     {
         get { return isStuAllow; }
         set { isStuAllow = value; }
     }
     public bool IsSafeMode
     {
         get { return isSafeMode; }
     }
   // / \langlesummary>
    /// 构造函数
   /// \langle/summary>
    /// <param name="strIP_Address">客户机的 IP 地址</param>
    /// <param name="SafeMode">SafeMode 的全局网站变量</param>
    /// <param name="StuLogin">StuLogin 的全局网站变量</param>
    /// <param name="ParLogin">ParLogin 的全局网站变量</param>
     /// <param name="AllowPub">AllowPub 的全局网站变量</param>
```
```
 public PublicCheck()
       {
         bool isPriIP = false;
         string striP Address =HttpContext.Current.Request.ServerVariables["REMOTE_HOST"].ToString();
         int safeMode =Convert.ToInt32(HttpContext.Current.Application["SafeMode"]);
         int stuLogin =
Convert.ToInt32(HttpContext.Current.Application["StuLogin"]);
         int parlogin =Convert.ToInt32(HttpContext.Current.Application["ParLogin"]);
         int allowPub =
Convert.ToInt32(HttpContext.Current.Application["AllowPub"]);
       //如果不允许外网
         if (allowPub != 1)
          {
            if (strIP Address.ToString() == "127.0.0.1")
                isPriIP = true;if (strIP Address. Substring (0, 7). ToString () =="192.168")
                isPriIP = true:
            if (strIP Address. Substring(0, 4). ToString() == "172."
&& Convert.ToInt16(strIP_Address.Substring(4, 3)) >= 16 &&
Convert.ToInt16(strIP_Address.Substring(4, 3)) \leq 31)
                isPriIP = true;if (strIP Address. Substring(0, 3). ToString() == "10.")
                isPriIP = true; if (!isPriIP)
                 return;
    }
          isNormalAllow = true;
          //安全模式
```

```
if (safehode == 1)\left\{ \begin{array}{c} 1 & 1 \\ 1 & 1 \end{array} \right\} isSafeMode = true;
                 return;
            }
            isStuAllow = (stuLogin == 1) ? true : false;
           isParAllow = (parLogin == 1) ? true : false;
      }
}
```
#### 5.8 安全检查类

```
SafeCheck.cs
public class SafeCheck
{
    private int bytLevel = -1;
     private bool bisOnly = true;
     const byte CStudent = 100;
     const byte CParent = 101;
     const byte CAdmin = 254;
     const byte CSuperAdmin = 255;
     const byte CMaster = 250;
     const byte CStudentWap = 100;
     public SafeCheck(byte level, bool only)
   {
        bytLevel = level;bisOnly = only;}
     ~SafeCheck()
     {
 }
     /// <summary>
```

```
 /// 验证登陆是否正确
 /// 学生 WAP 登陆,需要级别 100
/// \langle/summary>
 /// <param name="bytLevel">登陆的级别</param>
 /// <param name="bisOnly">是否允许高级别登陆</param>
/// <returns>Boolen</returns>
 public bool ChkWAPStudent()
 {
    if (bytLevel \succeq CStudent && bisOnly == false)
         return true;
    else if (bytLevel == CStudent \& \text{bisOnly} == \text{true})
         return true;
     else
         return false;
 }
// / \langlesummary>
 /// 验证登陆是否正确
 /// 学生登陆,需要级别 100
/// \langle/summary>
 /// <param name="bytLevel">登陆的级别</param>
 /// <param name="bisOnly">是否允许高级别登陆</param>
/// <returns>Boolen</returns>
 public bool ChkStudent()
 {
    if (bytLevel >= CStudent && bisOnly == false)
         return true;
    else if (bytLevel == CStudent \& bisOnly == true)
         return true;
     else
         return false;
 }
// / \langlesummary>
```

```
 /// 验证登陆是否正确
 /// 班主任登陆,需要级别 250
// / \langle/summary>
 /// <param name="bytLevel">登陆的级别</param>
 /// <param name="bisOnly">是否允许高级别登陆</param>
/// <returns>Boolen</returns>
 public bool ChkMaster()
 {
    if (bytLevel >= CMaster && bisOnly == false)
         return true;
    else if (bytLevel == CMaster && bisOnly == true)
         return true;
     else
         return false;
 }
// / \langlesummary>
 /// 验证登陆是否正确
 /// 管理员登陆,需要级别 200
/// \langle/summary>
 /// <param name="bytLevel">登陆的级别</param>
 /// <param name="bisOnly">是否允许高级别登陆</param>
/// <returns>Boolen</returns>
 public bool ChkAdmin()
 {
    if (bytLevel \rangle= CAdmin && bisOnly == false)
         return true;
    else if (bytLevel == CAdmin && bisOnly == true)
         return true;
     else
         return false;
 }
// / \langlesummary>
```

```
 /// 验证登陆是否正确
    /// 超级管理员登陆,需要级别 255
   /// \langle/summary>
    /// <param name="bytLevel">登陆的级别</param>
    /// <param name="bisOnly">无所谓的参数</param>
   /// <returns>Boolen</returns>
    public bool ChkSuperAdmin()
     {
       if (bytLevel == CSuperAdmin) return true;
        else
            return false;
    }
  // / \langle \text{summary} \rangle /// 验证登陆是否正确
    /// 家长登陆,需要级别 150
   /// \langle/summary>
    /// <param name="bytLevel">登陆的级别</param>
    /// <param name="bisOnly">是否允许高级别登陆</param>
  /// <returns>Boolen</returns>
    public bool ChkParent()
     {
       if (bytLevel >= CParent && bisOnly == false)
            return true;
       else if (bytLevel == CParent && bisOnly == true)
            return true;
        else
            return false;
    }
}
```
### 5.9 学生信息操作类

{

```
StudentInfo.cs
public class StudentInfo
     private bool isConn;//is DB connected?
     public bool IsConn
     {
         get { return isConn; }
         set { isConn = value; }
     }
     private int intStudentId;//Save The StudentID
     public int IntStudentID
     {
         get { return intStudentId; }
     }
     private byte errorId;//error id
     public byte ErrorId
     {
         get { return errorId; }
     }
     private string errorText;//error text
     public string ErrorText
     {
         get { return errorText; }
     }
     ///Read back information 
     private string StudentName;
     public string StudentNameOut
     {
         get { return StudentName; }
```

```
 }
 private string Dormitory;
 public string DormitoryOut
 {
     get { return Dormitory; }
 }
 private string Password;
 public string PasswordOut
 {
     get { return Password; }
 }
 private int ruXue;
 public int RuXueOut
 {
     get { return ruXue; }
 }
 private bool Sex;
 public bool SexOut
 {
     get { return Sex; }
 }
 private byte LoginLevel;
 public byte LoginLevelOut
 {
     get { return LoginLevel; }
 }
 private int ClassId;
 public int ClassIDOut
 {
     get { return ClassId; }
 }
 private string CellPhone;
```

```
 public string CellPhoneOut
 {
     get { return CellPhone; }
 }
 private DateTime Birthday;
 public DateTime BirthdayOut
 {
     get { return Birthday; }
 }
 private int zhuanYeId;
 public int ZhuanYeIDOut
 {
     get { return zhuanYeId; }
 }
 private string ZhuanYeName;
 public string ZhuanYeNameOut
 {
     get { return ZhuanYeName; }
 }
 private string ClassName;
 public string ClassNameOut
 {
     get { return ClassName; }
 }
 private string ClassMaster;
 public string ClassMasterOut
 {
     get { return ClassMaster; }
 }
 private string MasterName;
 public string MasterNameOut
 {
```

```
 get { return MasterName; }
 }
 private byte Term;
 public byte TermOut
 {
     get { return Term; }
 }
// / \langle \text{summary} \rangle /// Read Student All Information From DataBase With StuID
/// \langle/summary>
/// <param name="Studentid">Student ID</param>
 public StudentInfo(int studentId)
 {
     //Create Conn and Read Info
     SqlConnection conn = new SqlConnection();
     SqlCommand cmd = new SqlCommand();
    conn. ConnectionString =
```
ConfigurationManager.ConnectionStrings["StudentConnectionString"].Conn ectionString;

```
 try
\left\{ \begin{array}{c} 1 & 1 \\ 1 & 1 \end{array} \right\} conn.Open();//open database connection
                        cmd.Connection = conn;
                        IsConn = true;
                }
                catch
\left\{ \begin{array}{c} 1 & 1 \\ 1 & 1 \end{array} \right\} //dosth
                }
                if (!isConn)
\left\{ \begin{array}{cc} 0 & 0 \\ 0 & 0 \end{array} \right\}//if db open failed , return.
```

```
errorId = 1:
                 errorText = "Can not connect Database";
                cmd.Dispose();
                conn.Close();
                conn.Dispose();
                return;
     }
            cmd.CommandText = "SELECT TOP 1 [StudentID], [Name], 
[Dormitory], [IsPM], [Birthday], [CellPhone], [Sex], [ClassName],
[ZhuanYe], [ZY_Name], [Master], [Term], [RuXue], [Password], [ClassID],
[LoginLevel], [Master] FROM [View Student] Where
[StudentID]=@studentid";
           cmd. Parameters. Add ("@studentid", SqlDbType. Int). Value =
studentId;
           SqlDataReader dr = cmd. ExecuteReader();
            if (!dr.Read())
             {
                //if no Data With This Student ID,return.
                dr.Close();
               cmd.Dispose();
                conn.Close();
                conn.Dispose();
               errorId = 2; errorText = "No Data With This StudentID";
                return;
            }
            //copy student info here
            intStudentId = dr. GetInt32(0);StudentName = dr. GetString(1);
           Dormitory = dr. GetString(2);
           Birthday = dr.GetDateTime(4);CellPhone = dr.GetString(5);
```

```
Sex = dr. GetBoolean(6);ClassName = dr.GetString(7);
    zhuanYeId = dr.GetInt32(8);
    ZhuanYeName = dr. GetString(9);
    MasterName = dr. GetString(10);
    Term = dr. GetByte(11);ruXue = dr.GetInt16(12);
    Password = dr. GetString(13):
    ClassId = dr.GetInt32(14);LoginLevel = dr. GetByte(15);
    ClassMaster = dr.GetString(16); //copy finished! close dr and conn
    dr. Close ();
     cmd.Dispose();
     conn.Close();
     conn.Dispose();
 }
```
#### 5.10 系统插件类

}

SystemPlugin.cs

- /// <summary>
- /// SystemPlugin 的摘要说明
- /// 调用该 CLASS 只能是网站二级目录的文件
- /// Version 0.01
- /// 插件功能
- $///$   $\langle$ /summary>

public class SystemPlugin

{

```
const int MAXPLUGINCOUNT = 10; // The Max Files One Folder Can Read
 public SystemPlugin()
```

```
 {
         }
        // / \langlesummary>
         /// Response The Files In Plugin Path (no web.config)
        /// \langle/summary>
        /// \langlereturns>String[]\langle/returns>
         public string[] ReturnAdminPluginNames(string pathName)
         {
             string[] retVal = new string[MAXPLUGINCOUNT];
             int fileCount = 0;
            DirectoryInfo mainDir = new
DirectoryInfo(System.Web.HttpContext.Current.Server.MapPath("../Plugin
\mathcal{N}') + pathName);
            FileInfo<sup>[]</sup> fInfo = mainDir.GetFiles("*.aspx");
            for (int i = 0; i \lt fInfo.Length; i++) {
                  if (fileCount == MAXPLUGINCOUNT)
                      break;//if count Max then break
                 retVal[fileCount++] = fInfo[i].Name; }
             return retVal;
         }
    }
```
#### 5.11 Asp.Net 全局操作文件

```
Global.asax
<%@ Application Language="C#" %>
<script RunAt="server">
     protected void Application_Start(object sender, EventArgs e)
     {
```
 // 在应用程序启动时运行的代码 string AppName = string.Empty; //检查变量,如果程序已经启动,无须再次启动。 if (Application["nov30th\_isrun"] != null && string. IsNullOrEmpty(Application["nov30th\_isrun"].ToString())) return;  $ConnectDB$   $Cnt$  = new  $ConnectDB()$ ; if  $(cht, IsConn := true)$  $\left\{ \begin{array}{c} 1 & 1 \\ 1 & 1 \end{array} \right\}$  //数据库无法连接 Application["nov30th\_isrun"] = "false"; Application["Err\_Details"] = "Can Not Connect DataBase!"; } else { //读入数据到 App 中 if (Cnt.ExeReader("select [OptName], [OptValue], [OptChar], [CorV] from [Nov30th SysOpt]"))  $\{$ while (Cnt. Reader. Read())  $\{$  $AppName =  $Cont$ .Reader. GetString(0)$ ; if  $(cht. Reader. GetBoolean(3) == false)$  $\{$  //数值 Application[AppName] = Cnt. Reader. GetInt32(1);  $//$ Response.Write(" $\langle$ br $/$ )Key:" + Cnt.reader.GetString(0) +  $\blacksquare$   $\blacksquare$  Value: $\blacksquare$  + Cnt.reader.GetInt $32(1)$ .ToString()); }

```
 else
   \{Application[AppName] =
Cnt. Reader. GetString(2);
                      //Response.Write("\langlebr/)Key:" +
Cnt.reader.GetString(0) + " Value:" + Cnt.reader.GetString(2));
    }
    }
                Application["nov30th_isrun"] =
Convert.ToByte(Application["Running"]) == 1 ? "true" : "false":
                 Application["Err_Details"] = "Started From Service";
    }
          }
          Cnt.Dispose();
       }
   \langle/script\rangle
```
#### 5.12 根目录 web.config 文件内容

```
web.config
   \langle ?xm1 version="1.0"?>
   \langle!--
      注意: 除了手动编辑此文件以外, 您还可以使用
       Web 管理工具来配置应用程序的设置。可以使用 Visual Stud 
       设置和注释的完整列表在 
       machine.config.comments 中,该文件通常位于
       \Windows\Microsoft.Net\Framework\v2.x\Config 中
   -->
   <configuration 
xmlns="http://schemas.microsoft.com/.NetConfiguration/v2.0">
      <configSections>
      \Diamondsection name="magicAjax"
```
type="MagicAjax.Configuration.MagicAjaxSectionHandler, MagicAjax"/>

```
 </configSections>
```
<magicAjax

outputCompareMode="HashCode"

 $\text{tracing} = \text{"false"}$ 

<pageStore

```
mode="NoStore"
unloadStoredPage="false"
cacheTimeout="5"
maxConcurrentPages="5"
maxPagesLimitAlert="false"
```

```
/>
```
 $\langle$ /magicAjax>

 $\langle$ appSettings>

 <add key="KuangKeTips" value="008:旷课超过 8 节了,可能会受到警 告处分哦|014:旷课超过 14 节了,再旷课就要受到严重警告处分了!|018:旷课超 过 18 节,奇迹了!"/>

<add key="Copyright" value="Student"/>

 $\langle$ add key="Version" value="V0.01 "/>

 $\langle$ add key="InstallKey" value="62e62e62e" />

```
\langle/appSettings>
```

```
 <connectionStrings>
```
<add name="StudentSetup" connectionString="Data Source=.\SQLEXPRESS;Integrated Security=True;User Instance=True"

```
providerName="System.Data.SqlClient" />
```
 <add name="StudentConnectionString" connectionString="Data Source=.\SQLEXPRESS;AttachDbFilename=|DataDirectory|Student.mdf;Integr ated Security=True;User Instance=True"

providerName="System.Data.SqlClient" />

```
\langle/connectionStrings>
```
 $\langle$ system.web $\rangle$ 

```
\langle!--
```

```
 设置 compilation debug="true" 将调试符号插入
                  已编译的页面中。但由于这会
                  影响性能,因此只在开发过程中将此值
                  设置为 true。
            \left\langle -\right\rangle\langleroleManager enabled="true" \langle \rangle <compilation debug="true"/>
        \langle ! -- 通过 <authentication> 节可以配置 ASP.NET 使用的
                 安全身份验证模式,
                 以标识传入的用户。
            \left\langle -\right\rangle\langle authentication mode="Forms" \langle \rangle\langle! ---
                  如果在执行请求的过程中出现未处理的错误,
                  则通过 <customErrors> 节可以配置相应的处理步骤。具体说
                 开发人员通过该节可以配置
                 要显示的 html 错误页
                 以代替错误堆栈跟踪。
            \left\langle --\right\rangle <customErrors mode="RemoteOnly" defaultRedirect=" 
Error/Error.html">
           <error statusCode="403" redirect="Error/Error403.html" />
           <error statusCode="404" redirect="Error/Error404.html" />
        \langle/customErrors>
        \langle pages \rangle <controls>
             <add namespace="MagicAjax.UI.Controls" assembly="MagicAjax" 
tagPrefix="ajax"/>
          \langle/controls>
```
来,

 $\langle$ /pages>

```
\langlehttpModules\rangle <add name="MagicAjaxModule" type="MagicAjax.MagicAjaxModule, 
MagicAjax"/>
           \langle/httpModules>
        \langle/system.web>
        \langle ! <br> —
         StudentFiles 目录拒绝所有访问
        \left\langle --\right\rangle <location path="StudentFiles">
           \langlesystem.web\rangle\langleauthorization\rangle\langle deny users="*" />
              \langle/authorization\rangle\langle/system.web>
         </location>
        \langle \, ! \, -- \, TEMP 目录拒绝所有访问
        \left\langle --\right\rangle <location path="TEMP">
           \langlesystem.web\rangle\langleauthorization\rangle\langle deny users="*" />
              \langle/authorization>
           \langle/system.web>
         </location>
```
 $\langle$ /configuration>

# 第六章 系统测试

本系统已经过测试通过,部分测试内容见第四章。

### 论文小结

.Net 是一个强大平台,开发 WEB 应用无需涉及 HTML 语言及格式,这与我 几年前开发 ASP 已经完全不同。和 JAVA 语言相类似,可以实现类的实现,接口 等。代码和 HTML 分离, 组织清晰, 事件驱动和编程模型, 跨浏览器, 跨设备。 是将来发展的趋势。在开发过程中也学习到很多新的知识。HOHO``系统开发时间 不长,在功能上和细节上还有待完善。

# 致谢

在这次毕业设计过程中,遇到许多问题。Google 及互联网的帮助是最大的, 要感谢 Google 系统的开发人员。

# 文献综述

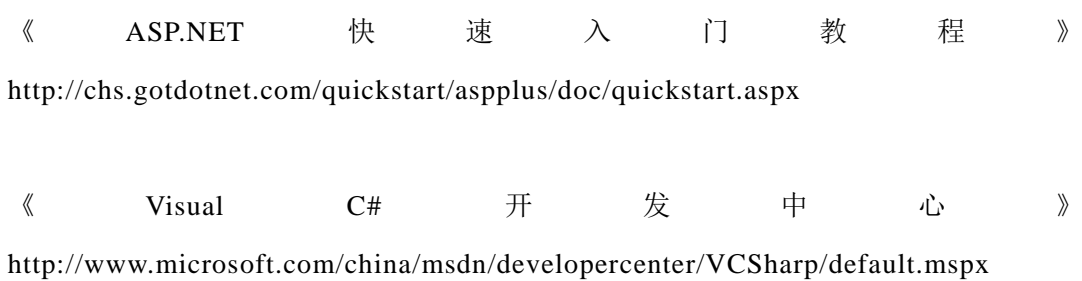